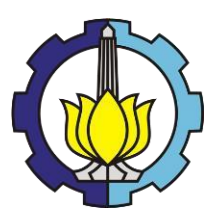

**TUGAS AKHIR – KM184801**

**PENERAPAN MODEL** *GENERALIZED SPACE TIME AUTOREGRESSIVE INTEGRATED MOVING AVERAGE*  **(GSTARIMA) UNTUK MERAMALKAN JUMLAH MUATAN KARGO DOMESTIK PADA EMPAT BANDARA DI INDONESIA**

**NITA TRI AGUSTIN NRP 06111640000004**

Dosen Pembimbing : Dra. Laksmi Prita Wardhani, M.Si Dra. Nuri Wahyuningsih, M.Kes

DEPARTEMEN MATEMATIKA Fakultas Sains dan Analitika Data Institut Teknologi Sepuluh Nopember Surabaya 2020

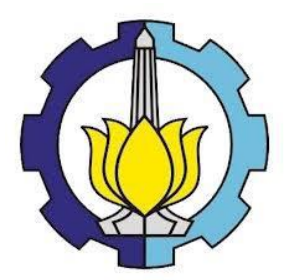

**TUGAS AKHIR – KM184801**

# **PENERAPAN MODEL** *GENERALIZED SPACE TIME AUTOREGRESSIVE INTEGRATED MOVING AVERAGE* **(GSTARIMA) UNTUK MERAMALKAN JUMLAH MUATAN KARGO DOMESTIK PADA EMPAT BANDARA DI INDONESIA**

NITA TRI AGUSTIN NRP 06111640000004

Dosen Pembimbing : Dra. Laksmi Prita Wardhani, M.Si Dra. Nuri Wahyuningsih, M.Kes

DEPARTEMEN MATEMATIKA Fakultas Sains dan Analitika Data Institut Teknologi Sepuluh Nopember Surabaya 2020

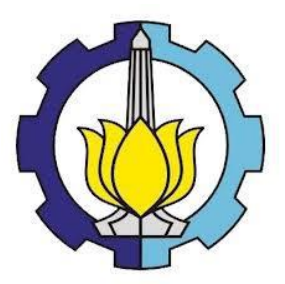

**FINAL PROJECT – KM184801**

# *APPLICATION OF GENERALIZED SPACE TIME AUTOREGRESSIVE INTEGRATED MOVING AVERAGE (GSTARIMA) MODEL FOR FORECASTING THE NUMBER OF DOMESTIC CARGO AT FOUR AIRPORTS IN INDONESIA*

NITA TRI AGUSTIN NRP 06111640000004

Supervisors : Dra. Laksmi Prita Wardhani, M.Si Dra. Nuri Wahyuningsih, M.Kes

DEPARTMENT OF MATHEMATICS Faculty of Science and Data Analytics Sepuluh Nopember Institute of Technology Surabaya 2020

# **LEMBAR PENGESAHAN**

PENERAPAN MODEL GENERALIZED SPACE TIME AUTOREGRESSIVE INTEGRATED MOVING AVERAGE - (GS<mark>TA</mark>RIMA) <mark>UNT</mark>UK MERAMALKAN JUMLAH MUATA<mark>N</mark><br>KARGO DOMESTIK PADA EMPAT BANDARA DI INDONESIA

**APPLICATION OF GENERALIZED SPACE TIME** *AUTOREGRESSIVE INTEGRATED MOVING AVERAGE* **(GSTARIMA) MODEL FOR FORECASTING THE NUMBER OF BOMESTIC CARGO AT FOUR AIRPORTS IN INDONESIA** 

#### *APPLICATION OF GENERALIZED SPACE TIME*   $TUGAS$  *AKHIR*

Diajukan untuk Memenuhi Salah Satu Syarat **Memperoleh Gelar Sariana Matematika Tugashiri Bidang Studi Matematika Terapan<br>Program Studi S-1 Departemen Matematika** Fakultas Sains dan Analitika Data Institut Teknologi Sepuluh Nopember Surabaya Oleh :

**Nita Tri Agustin** NRP. 06111640000004

 $\overline{\phantom{a}}$ 

 $I = \frac{1}{2}$ **Nita Tri Agustin**

 $L$ 

NIP. 19650220 198903 2 002

Dra. Nuri Wahyuningsih,  $\mathscr{P}^{\text{max}}$ 

1965020 198903 2 19890

Dosen Pembimbing I.

 $\mathcal{L}$ Dosen Pembimbing I,

NIP. 19611208 198803 2 001

Dra. Laksmi Prita Wardhami, M.S. NIP. 19611208 198803 2

 $\frac{1}{2}$ Dra. Laksmi Prita Wardhani, M.Si N<sub>1</sub> 8<sub>1</sub> D<sub>1</sub> D<sub>1</sub> 196803 2 0020 198903 2 00 1989 Dra. Nuri Wahyuningsih, M.Kes

 $H = \frac{1}{2}$ 

05137997021001 NIMERIPAINS13/199702 1 001 Surabaya, 19 Agustus 2020

v

## **PENERAPAN MODEL** *GENERALIZED SPACE TIME AUTOREGRESSIVE INTEGRATED MOVING AVERAGE* **(GSTARIMA) UNTUK MERAMALKAN JUMLAH MUATAN KARGO DOMESTIK PADA EMPAT BANDARA DI INDONESIA**

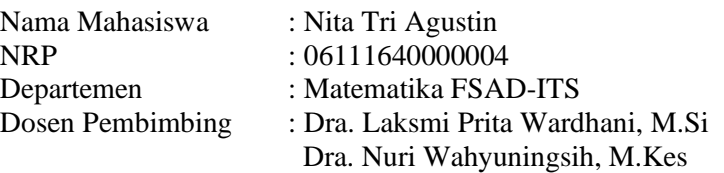

#### **ABSTRAK**

Meningkatnya minat masyarakat untuk membeli barang secara *online* menyebabkan jasa pengiriman barang banyak digunakan, salah satunya jasa pengiriman barang melalui udara atau kargo udara. Data muatan kargo udara di beberapa bandara termasuk data *space-time*, sehingga memungkinkan dilakukan peramalan untuk menganalisis jumlah muatan kargo tersebut. Peramalan jumlah muatan kargo yang melibatkan aspek waktu dan lokasi dapat menggunakan model *Generalized Space Time Autoregressive Integrated Moving Average* (GSTARIMA). Pada penelitian ini digunakan pembobotan lokasi normalisasi korelasi silang serta estimasi parameter dengan metode *Ordinary Least Square* (OLS) dan *Generalized Least Square* (GLS). Model terbaik untuk meramalkan jumlah muatan kargo di bandara Soekarno-Hatta, Hasanudin, Kualanamu, dan Juanda adalah GSTAR- $SUR(1<sub>1</sub>)$  karena memiliki nilai RMSE yang minimum sebesar 1484,42.

Kata Kunci: *GLS, GSTARIMA, Kargo Udara, Normalisasi Korelasi Silang, OLS*

## *APPLICATION OF GENERALIZED SPACE TIME AUTOREGRESSIVE INTEGRATED MOVING AVERAGE (GSTARIMA) MODEL FOR FORECASTING THE NUMBER OF DOMESTIC CARGO AT FOUR AIRPORTS IN INDONESIA*

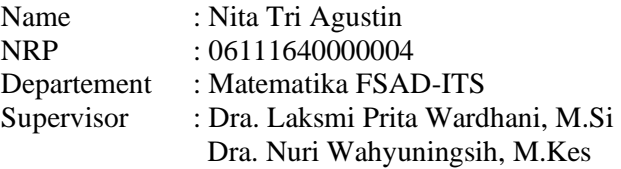

#### *ABSTRACT*

*The increasing of public's interest in buying goods by online makes the freight forwarding services are considerably used, one of which is the air freight forwarding. The data of domestic cargo loads in several airports included a spca-time data, so there was a possibility of predecting to analyze the total cargo loads. The prediction of the total cargo loads that involves aspects of time and location can be carried out by using Generalized Space Time Autoregressive Integrated Moving Average (GSTARIMA) model. This research used weighting the location of the cross correlation and parameter estimation by methods of Ordinary Least Square (OLS) and Generalized Least Square (GLS). The best model to predict the total cargo loads at Soekarno-Hatta, Hasanudin, Kualanamu and Juanda airports was GSTAR-SUR*(11)*, for it had a minimum RMSE value of 1484.42.* 

*Keywords: Air Cargo, GLS, GSTARIMA, Normalized Cross Corelation, OLS*

## **KATA PENGANTAR**

Puji syukur penulis ucapkan kehadirat Allah SWT atas rahmat dan hidayah-Nya sehingga penulis dapat menyelesaikan Tugas Akhir yang berjudul "Penerapan Model *Generalized Space Time Autoregressive Integrated Moving Average* (GSTARIMA) untuk Meramalkan Jumlah Muatan Kargo Domestik pada Empat Bandara di Indonesia" yang merupakan salah satu prasyarat akademis dalam menyelesaikan Program Sarjana Departemen Matematika FSAD Institut Teknologi Sepuluh Nopember Surabaya.

Tugas Akhir ini dapat diselesaikan dengan baik berkat kerja sama, bantuan, dan dukungan dari banyak pihak. Sehubungan dengan hal itu, penulis ingin mengucapkan terima kasih dan penghargaan kepada:

- 1. Ibu, Ayah, Kakak, Adik dan seluruh keluarga penulis yang tidak hentinya memberi dukungan secara moril dan materil untuk kesuksesan penulis.
- 2. Subchan, Ph.D. selaku Kepala Departemen Matematika FSAD ITS serta Dosen Penguji yang telah memberikan dukungan dan motivasi selama perkuliahan hingga selesainya tugas akhir ini.
- 3. Dra. Laksmi Prita Wardhani, M.Si. dan Dra. Nuri Wahyuningsih, M.Kes. selaku Dosen Pembimbing yang telah memberikan bimbingan, arahan, dan motivasi kepada penulis dalam mengerjakan tugas akhir ini hingga dapat selesai dengan baik.
- 4. Dra. Wahyu Fistia Doctorina, M.Si dan Amirul Hakam, S.Si, M.Si selaku Dosen Penguji yang telah memberikan bimbingan, arahan, dan saran kepada penulis dalam mengerjakan tugas akhir ini.
- 5. Drs. Suhud Wahyudi, M.Si selaku Dosen Wali yang telah memberikan dukungan dan motivasi selama perkuliahan hingga selesainya tugas akhir.
- 6. Seluruh Bapak dan Ibu dosen Departemen Matematika ITS atas ilmu dan motivasi yang diberikan kepada penulis selama perkuliahan.
- 7. Seluruh Staf Departemen Matematika ITS yang telah memberikan pelayanan terbaik kepada penulis selama perkuliahan hingga selesai.
- 8. Sahabat penulis, Ratna, Ika, Dian, Safira, Windya, Farida dan Mayga yang telah mengisi hari-hari penulis selama masa perkuliahan serta yang selalu memberi semangat dan doa-doa terbaik untuk penulis.
- 9. Mb Hotty, Mb Elsa, Mb Riska, dan Mas Agung yang telah memberikan saran, semangat, dan membantu penulis menyelesaikan tugas akhir ini.
- 10. Teman-teman Matematika ITS 2016 "LEMNISCATE" yang telah memberikan banyak cerita selama perkuliahan dan banyak pihak yang tidak dapat ditulis satu persatu oleh penulis yang telah membantu selama penulisan tugas akhir ini.

Penulis menyadari sepenuhnya bahwa dalam penyusunan Tugas Akhir ini masih terdapat kekurangan, sehingga penulis mengharapkan kritik dan saran dari semua pihak demi kesempurnaan Tugas Akhir ini. Semoga Tugas Ahir ini dapat bermanfaat bagi semua pihak yang berkepentingan.

Pasuruan, Agustus 2020

Penulis

# **DAFTAR ISI**

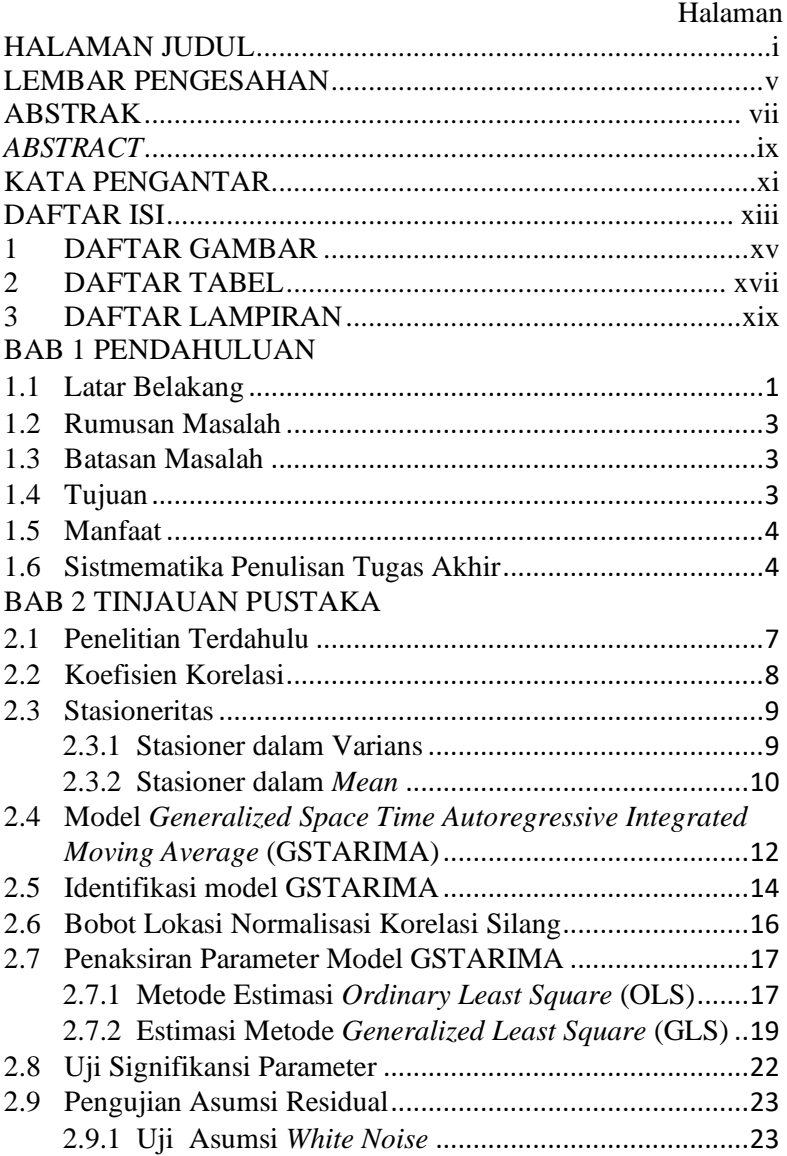

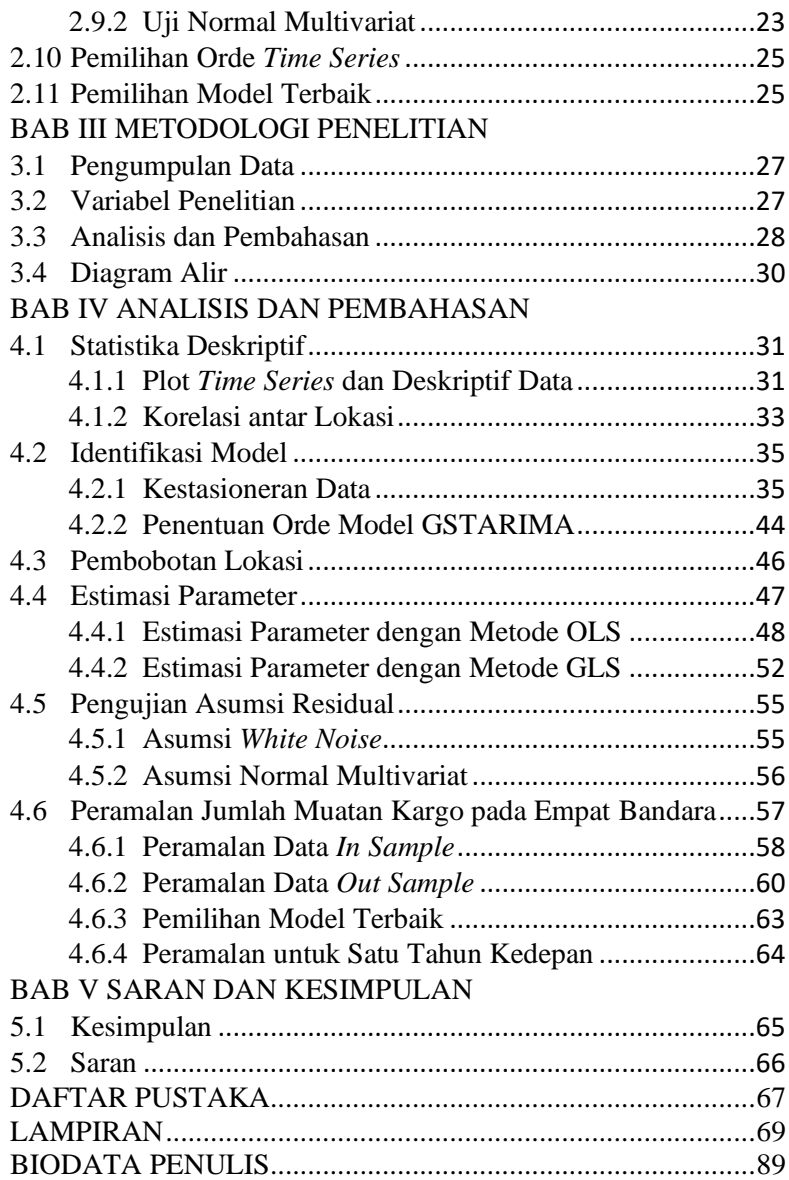

# **1 DAFTAR GAMBAR**

Halaman

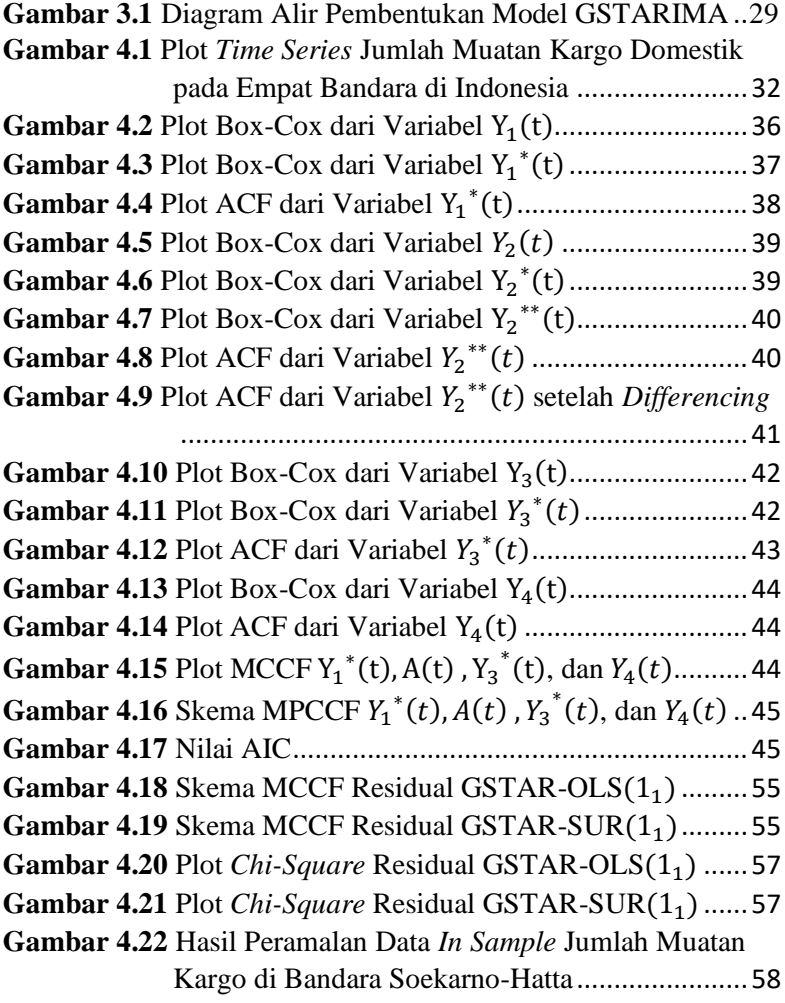

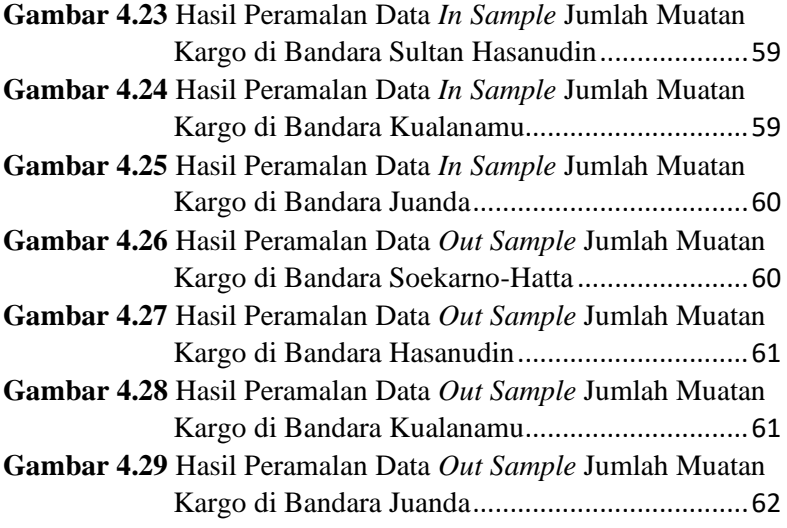

# **2 DAFTAR TABEL**

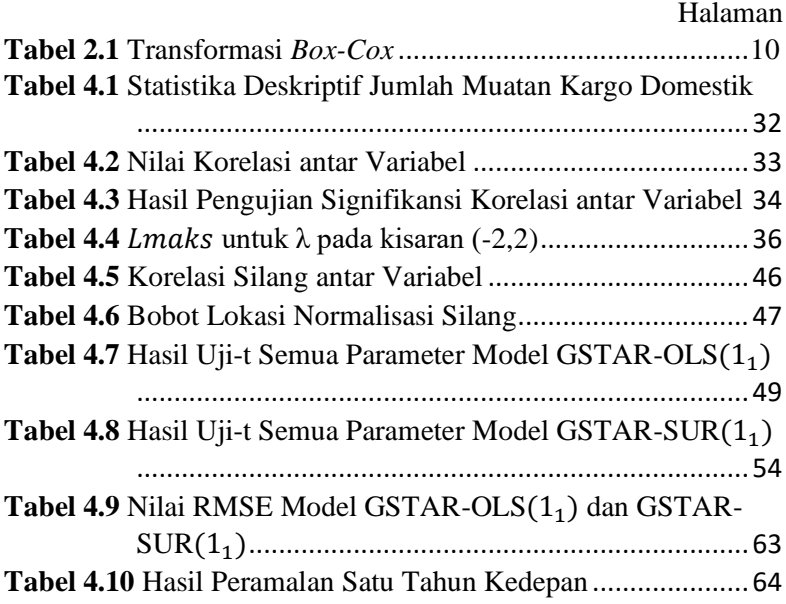

xviii

# **3 DAFTAR LAMPIRAN**

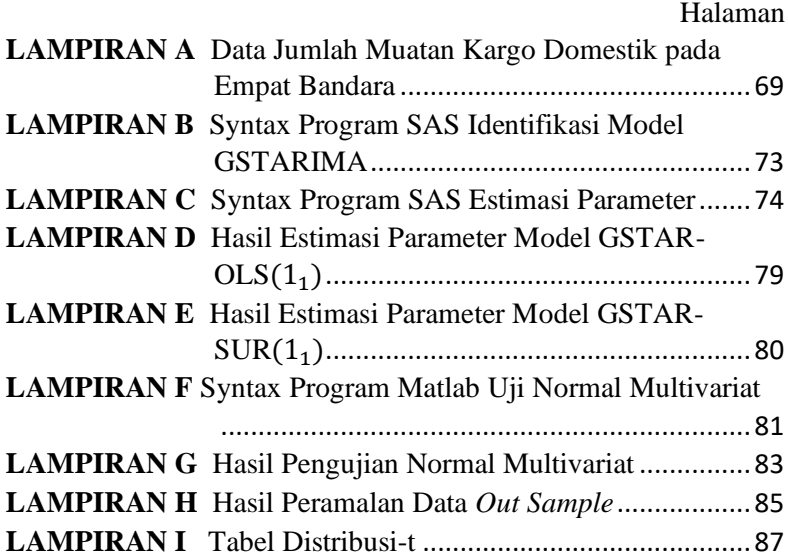

## **BAB I PENDAHULUAN**

Bab ini membahas latar belakang dalam penulisan Tugas Akhir, rumusan masalah, batasan masalah, tujuan, dan manfaat dari penulisan Tugas Akhir.

## **1.1 Latar Belakang**

Berkembangnya teknologi yang semakin pesat mengakibatkan individu semakin dimudahkan dalam hal memenuhi kebutuhannya, salah satunya adalah berbelanja secara *online*. Tidak selalu penjual dan pembeli berada dalam satu wilayah, bisa saja berada di wilayah yang berbeda kota, provinsi bahkan pulau. Sehingga diperlukan jasa pengiriman barang, salah satunya melalui udara yang disebut kargo udara. Kargo udara sendiri merupakan jasa pengiriman tercepat dibandingkan dengan jasa pengiriman lainnya. Kargo udara merupakan jasa pengiriman berbagai macam barang antar pulau bahkan antar negara dengan kecepatan pengiriman lebih cepat, aman, dan praktis dibandingkan jasa pengiriman lainnya.

Seiring minat masyarakat yang semakin meningkat dalam menggunakan jasa pengiriman barang melalui udara, membuat berbagai perusahaan yang melayani jasa kargo udara saling bersaing untuk menetapkan tarif yang kompetitif. Hal ini membuktikan bahwa penerbangan tidak selalu memuat kargo dalam jumlah yang sama tiap bulannya dalam tiap penerbangan. Penerbangan terkadang mengalami lonjakan atau penurunan muatan kargo, perubahan-perubahan tersebut dapat diambil sebagai data untuk keperluan dalam mengambil keputusan atau kebijakan, khususnya dibidang penerbangan untuk penyesuaian terhadap peningkatan dan penurunan muatan kargo di masa yang akan datang.

Data jumlah muatan kargo domestik merupakan data runtun waktu atau *time series,* karena dicatat berdasarkan

periode bulanan. Pada data runtun waktu nilai pengamatan suatu periode waktu diasumsikan dipengaruhi oleh nilai pengamatan pada periode waktu sebelumnya. Seiring dengan berkembangnya berbagai kajian mengenai analisis *time series*, muncul penelitian bahwa ada beberapa data dari suatu kejadian yang tidak hanya dipengaruhi oleh waktu sebelumnya, tetapi juga dipengaruhi oleh adanya keterkaitan dengan lokasi lain yang disebut data *space-time* [1]. Salah satu model *space time* yang dapat digunakan untuk memodelkan dan meramalkan data yang mempunyai keterkaitan waktu sebelumnya dan lokasi yaitu model *Space Time Autogressive Integrated Moving Average* (STARIMA).

STARIMA merupakan metode peramalan yang menggabungkan model *Autoregressive* dan *Moving Average* dengan melibatkan unsur lokasi atau pengaruh spasial yang direpresentasikan melalui matriks pembobot spasial, dimana parameter dari setiap lokasi diasumsikan homogen [1]. Pada kenyataannya sulit untuk mencari karakteristik lokasi yang homogen. Telah dikembangkan model *Generalized Space Time Autogressive* (GSTAR) yang merupakan perluasan dari model STARIMA dimana parameter deret waktu diasumsikan berbeda antar lokasi [2]. *Generalized Space Time Autogressive Integrated Moving Average* (GSTARIMA) adalah bentuk umum dari model GSTAR yang mengandung unsur rataan bergerak (*Moving Average*) dan *Integrated* atau pembedaan bagi data yang tidak stasioner. Estimasi parameter yang umum digunakan dalam model GSTAR menggunakan metode *Ordinary Least Square* (OLS). Metode OLS digunakan untuk model GSTAR dengan residual yang tidak berkorelasi, sedangkan untuk residual yang saling berkorelasi menggunakan metode estimasi *Generalized Least Square* (GLS), yang biasanya digunakan dalam model *Seemingly Unrelated Regression* (SUR) [3].

Soekarno-Hatta, Hasanudin, Kualanamu, dan Juanda termasuk dalam bandara utama dan tersibuk di Indonesia [4].

Rute pengiriman kargo di empat bandara ini saling berkaitan. Oleh karena itu, metode yang tepat untuk meramalkan jumlah muatan kargo pada empat bandara tersebut adalah model *Generalized Space Time Autoregressive Integrated Moving Average* (GSTARIMA).

# **1.2 Rumusan Masalah**

Berdasarkan latar belakang yang telah diuraikan, maka didapat rumusan masalah sebagai berikut:

- 1. Bagaimana mendapatkan model jumlah muatan kargo domestik yang sesuai pada empat bandara menggunakan GSTARIMA?
- 2. Bagaimana hasil peramalan jumlah muatan kargo domestik pada empat bandara untuk satu tahun kedepan?

# **1.3 Batasan Masalah**

Dalam penelitian ini memiliki batasan masalah sebagai berikut:

- 1. Data yang digunakan adalah data sekunder jumlah muatan kargo domestik bulanan pada empat bandara di Indonesia periode Januari 2013 sampai dengan November 2019 yang didapatkan dari web resmi Badan Pusat Statistik (BPS).
- 2. Peramalan dilakukan di empat bandara yaitu Soekarno-Hatta Jakarta, Sultan Hasanudin Makassar, Kualanamu Medan dan Juanda Surabaya.
- 3. Bobot lokasi yang digunakan adalah bobot lokasi normalisasi korelasi silang.
- 4. Estimasi parameter yang digunakan adalah metode *Ordinary Least Square* (OLS) dan *Generalized Least Square* (GLS).

# **1.4 Tujuan**

Berdasarkan uraian pada identifikasi masalah maka tujuan yang ingin dicapai dalam penenlitian ini adalah sebagai berikut:

- 1. Mendapatkan dan menganalisa model jumlah muatan kargo domestik yang sesuai pada empat bandara menggunakan GSTARIMA.
- 2. Menganalisa hasil peramalan jumlah muatan kargo domestik pada empat bandara untuk satu tahun kedepan.

# **1.5 Manfaat**

Penelitian ini diharapkan memberikan manfaat yaitu:

- 1. Mendapatkan model GSTARIMA yang dapat menjelaskan keterkaitan jumlah muatan kargo domestik antara empat bandara.
- 2. Hasil peramalan diharapkan membantu pihak perusahaan untuk mengoptimalkan pelayanan kargo dan membantu dalam mengambil kebijakan untuk mengatasi perubahan jumlah muatan kargo domestik.

# **1.6 Sistmematika Penulisan Tugas Akhir**

Sistematika penulisan dalam laporan Tugas Akhir ini adalah sebagai berikut:

- 1. BAB I : PENDAHULUAN Bab ini menjelaskan latar belakang penyusunan Tugas Akhir, rumusan masalah, batasan masalah, tujuan, manfaat, dan sistematika penulisan laporan Tugas Akhir.
- 2. BAB II : TINJAUAN PUSTAKA Bab ini menjelaskan tentang koefisien korelasi, stasioneritas, model GSTARIMA, bobot lokasi model GSTARIMA, estimasi parameter model GSTARIMA, uji signifikansi parameter, dan metode pemilihan model terbaik.
- 3. BAB III : METODOLOGI PENELITIAN Bab ini menjelaskan tentang tahap-tahap yang dilakukan dalam penyusunan Tugas Akhir.
- 4. BAB IV : ANALISIS DAN PEMBAHASAN Bab ini menjelaskan tentang analisis dan pembahasan untuk mendapatkan model terbaik dan hasil peramalan

jumlah muatan kargo pada empat bandara di Indonesia yaitu di bandara Soekarno-Hatta, Sultan Hasanudin, Kualanamu dan Juanda.

5. BAB V : PENUTUP Bab ini menjelaskan kesimpulan yang diperoleh dari pembahasan masalah pada bab sebelumnya serta saran untuk pengembangan penelitian selanjutnya.

## **BAB II TINJAUAN PUSTAKA**

Pada bab ini dijelaskan mengenai teori-teori yang berkaitan dengan penelitian Tugas Akhir. Teori-teori yang dibahas antara lain yaitu mengenai penelitian terdahulu, koefisien korelasi, proses stasioneritas data, model GSTARIMA, pembobotan lokasi, estimasi parameter, dan pengujian pada asumsi residual model.

## **2.1 Penelitian Terdahulu**

Penelitian yang telah dilakukan berkaitan dengan topik yang diambil diantaranya, penelitian yang dilakukan oleh Kamariankis dan Prastacos pada tahun 2004. Penelitian ini mengaplikasikan metode *Space Time Autogressive Integrated Moving Average* (STARIMA) untuk menggambarkan pola arus lalu lintas. Data yang digunakan adalah data arus lalu lintas rata-rata 7,5 menit selama dua bulan untuk 25 detektor yang terletak di jalan yang mengarah langsung ke pusat kota Athena. Model yang diperoleh dapat digunakan untuk peramalan jangka pendek dan untuk mengetahui dampak dari perubahan arus lalu lintas disuatu detektor terhadap detektor lainnya [5].

Penelitian yang telah dilakukan berkaitan dengan GSTARIMA yaitu oleh Ina Ramadhina Putri pada tahun 2015 mengenai penerapan metode GSTARIMA untuk peramalan data deret waktu penjualan pulsa *provider* X di wilayah Jabodetabek. Penelitian ini juga membandingkan pembobotan lokasi matriks pembobot invers jarak dengan matriks pembobot *Queen Contiguty.* Hasil dari penelitian ini model GSTARIMA yang terbentuk adalah GSTIMA (0,1,1) dengan menggunakan matriks pembobot invers jarak yang memiliki nilai RMSE sebesar 24.039,72 dan nilai MAPE sebesar 11,555% [6].

Penelitian lainnya dilakukan oleh Prastuti pada tahun 2014 mengenai penerapan model GSTAR-SUR untuk peramalan jumlah wisatawan mancanegara di empat lokasi wisata di Indonesia. Penelitian ini bertujuan untuk membandingkan antara model VARIMA, GSTAR-OLS, GSTAR-SUR. Hasilnya model GSTAR-SUR memiliki RMSE terkecil dengan bobot normalisai inferensia parsial korelasi silang. Dalam penelitian ini masih diperlukan kajian lebih lanjut dengan menggunakan data yang lainnya. Selain itu masih terdapat peluang untuk mengembangkan model GSTAR dengan memasukkan orde MA dalam model [7].

#### **2.2 Koefisien Korelasi**

Koefisien korelasi merupakan nilai yang menunjukkan kuat tidaknya hubungan linier antara dua variabel. Nilai dari koefisien korelasi bisa bervariasi antara −1 sampai +1. Nilai yang mendekati −1 atau +1 menunjukkan hubungan yang kuat antara dua variabel tersebut. Jika nilainya sama dengan nol, maka tidak terdapat korelasi. Tanda positif (+) mengartikan bahwa peningkatan variabel  $Y_i$  akan bersamaan dengan peningkatan variabel  $Y_i$  dan sebaliknya. Tanda negatif  $(-)$  mengartikan bahwa peningkatan variabel  $Y_i$  akan bersamaan dengan penurunan  $Y_j$  [8]. Rumus yang digunakan seperti persamaan (2.1).

$$
r_{ij} = \frac{\sum_{t=1}^{n} (Y_i(t) - \bar{Y}_i)(Y_j(t) - \bar{Y}_j)}{\sqrt{\sum_{t=1}^{n} (Y_i(t) - \bar{Y}_i)^2 (Y_j(t) - \bar{Y}_j)^2}}
$$
(2.1)

dengan,

 $r_{ij}$ : koefisien korelasi antar variabel *i* dan *j* 

- $Y_i$ : variabel pada lokasi ke-i
- $Y_j$ : variabel pada lokasi ke-j
- $\overline{Y}_i$ : rata-rata variabel  $Y_i$
- $\overline{Y}_j$ : rata-rata variabel Y<sub>j</sub>
- $n:$  banyaknya pengamatan

Uji hipotesis bisa dilakukan untuk menganalisis suatu korelasi. Uji ini digunakan untuk membuktikan apakah antar variabel memiliki hubungan korelasi yang signifikan atau tidak [8].

Hipotesis:

 $H_0$ :  $r_{ij} = 0$  (tidak ada korelasi yang signifikan antar variabel)  $H_1 : r_{ij} \neq 0$  (terdapat korelasi yang signifikan antar variabel) Statistik Uji:

$$
t_{hitung} = \frac{r_{ij}\sqrt{n-2}}{\sqrt{1 - r_{ij}^2}}\tag{2.2}
$$

$$
t_{tablel} = t_{\frac{\alpha}{2},n-2} \tag{2.3}
$$

Kriteria pengujian:

Jika  $|t_{hitung}| > t_{table}$  maka  $H_0$  ditolak, artinya terdapat korelasi yang signifikan antara variabel ke- $i$  dan variabel ke- $i$ .

## **2.3 Stasioneritas**

Stasioneritas berarti tidak terdapat pertumbuhan atau penurunan pada data seiring waktu. Dalam arti tertentu, data berada dalam keseimbangan statistik. Secara singkatnya data dikatakan stasioner jika data mempunyai rata-rata dan varians yang konstan untuk setiap periode.

## **2.3.1 Stasioner dalam Varians**

Suatu peubah acak  $Y_t$  dikatakan stasioner dalam varians apabila varians  $Y_t$  sama dengan  $Y_{t+k}$ . Artinya  $Var(Y_t) =$  $Var(Y_{t+k})$  untuk semua t dan k, sehingga variansnya konstan dari waktu ke waktu [9].

Jika suatu data runtun waktu mengalami ketidakstasioneran dalam varians, salah satu metode yang bisa digunakan adalah Transformasi *Box-Cox* dengan  $\lambda$  adalah parameter transformasi. Nilai  $\lambda$  dan bentuk transformasi yang umum digunakan ditunjukkan pada Tabel 2.1 [10].

| Nilai Estimasi $\lambda$ | <b>Transformasi</b>            |
|--------------------------|--------------------------------|
| -2                       | 2                              |
| $-1$                     |                                |
| $-0, 5$                  |                                |
|                          | $ln Y_t$                       |
| 0, 5                     |                                |
|                          | $Y_t$ (tidak ada transformasi) |
| 2                        |                                |

**Tabel 2.1** Transformasi *Box-Cox*

Parameter  $\lambda$  didapatkan dengan cara pendugaan menggunakan Metode Kemungkinan Maksimum. Adapun langkah-langkah untuk menentukan  $\lambda$  sebagai berikut [11]:

- 1. Menentukan kisaran  $\lambda$ , biasanya diambil dari kisaran (−2,2) dan bisa diperluas bila diperlukan.
- 2. Untuk  $\lambda$  yang terpilih hitung:

$$
L_{maks}(\lambda) = -\frac{n}{2}ln\hat{\sigma}^2(\lambda) + (\lambda - 1)\sum_{i=1}^n lnY_i
$$
 (2.4)

dengan,

: banyaknya pengamatan

$$
\hat{\sigma}^2 = \frac{1}{n} \sum_{i=1}^n (Y_i(\lambda) - \bar{Y}(\lambda))^2
$$
  

$$
\bar{Y}(\lambda) = \frac{1}{n} \sum_{i=1}^n Y_i(\lambda) = \frac{1}{n} \sum_{i=1}^n \left(\frac{Y_i^{\lambda - 1}}{\lambda}\right)
$$

3. Setelah mendapatkan nilai  $\lambda$  dalam kisaran yang ditentukan, dipilih  $\lambda$  yang menghasilkan  $L_{maks}(\lambda)$  yang terbesar. Inilah penduga kemungkinan maksimum  $\hat{\lambda}$ (*maximum likelihood estimator*) bagi parameter .

Nilai  $\lambda$  yang didapat dibulatkan terhadap nilai dalam barisan . . . , −2, − 2⁄3, − 1, − 1⁄2 , 0, 1⁄2 , 1, …. Misalnya didapatkan  $\hat{\lambda} = 1.21$  maka digunakan  $\lambda = 1$ .

## **2.3.2 Stasioner dalam** *Mean*

Suatu peubah acak Y<sub>t</sub> dikatakan stasioner dalam *mean* apabila *mean*  $Y_t$  sama dengan  $Y_{t+k}$ . Artinya  $E(Y_t) = E(Y_{t+k})$ 

untuk semua t dan k, sehingga nilai *mean* konstan dari waktu ke waktu [8]. Untuk kovarian antara nilai  $Y_t$  dan  $Y_{t+k}$  yang dipisahkan oleh interval waktu  $k$ , harus sama untuk semua  $t$ berdasarkan asumsi stasioneritas. Kovarian ini disebut autokovarian pada lag  $k$  dan didefinisikan oleh persamaan (2.5). Sedangkan untuk autokorelasi didefinisikan oleh persamaan (2.6) [12].

$$
Cov[Y_t, Y_{t+k}] = E[(Y_t - \mu)(Y_{t+k} - \mu)] = \gamma_k \qquad (2.5)
$$

$$
\rho_k = \frac{E[(Y_t - \mu)(Y_{t+k} - \mu)]}{\sqrt{E[(Y_t - \mu)^2]E[(Y_{t+k} - \mu)^2]}} = \frac{\gamma_k}{\gamma_0} \tag{2.6}
$$

Plot koefisien autokorelasi  $\rho_k$  sebagai fungsi dari lag k disebut *autocorrelation function* (ACF) dari proses.  $\rho_k$  diduga dengan koefisien autokorelasi sampel seperti persamaan (2.7) [9].

$$
r_k = \frac{\sum_{t=k+1}^{n} (Y_{t-k} - \bar{Y})(Y_t - \bar{Y})}{\sum_{t=1}^{n} (Y_t - \bar{Y})^2}
$$
(2.7)

Uji hipotesis bisa dilakukan untuk mengetahui apakah koefisien autokorelasi signifikan atau tidak. Hipotesis:

 $H_0$ :  $\rho_k = 0$  (koefisien autokorelasi lag ke-*k* tidak signifikan)  $H_1$ :  $\rho_k \neq 0$  (koefisien autokorelasi lag ke-*k* signifikan) Statistik Uji:

$$
t_{hitung} = \frac{r_k}{s E_{r_k}} \tag{2.8}
$$

$$
SE_{r_k} = \sqrt{\frac{1 + 2\sum_{j=1}^{k-1} r_j^2}{n}}
$$
(2.9)

Kriteria pengujian:

 $H_0$  ditolak apabila nilai  $t_{hitung} < -t_{\frac{\alpha}{2},n-1}$  atau  $t_{hitung} >$ t<sub>a</sub><sub>zn−1</sub> yang artinya koefisien autokorelasi lag ke-*k* signifikan. Apabila pada plot ACF setelah lag kedua atau ketiga koefisien autokorelasi tidak signifikan atau menuju nol maka dapat dikatakan data sudah stasioner dalam *mean*. Ketidakstasioneran data dalam *mean* dapat diatasi menggunakan proses pembedaan (*differencing*). Secara umum perumusan *differencing* orde ditunjukkan pada persamaan (2.10) [9]:

$$
\Delta^d Y_t = (1 - B)^d Y_t \tag{2.10}
$$

dengan,

 $\Delta^d Y_t$  : *differencing* orde ke- $d$ 

- $t \rightarrow$  indeks waktu
- $\frac{Y_t}{B}$ : data pengamatan ke-
- : operator mundur (*backshift operator*)

# **2.4 Model** *Generalized Space Time Autoregressive Integrated Moving Average* **(GSTARIMA)**

Model *Space Time Autoregressive Integrated Moving Average* (STARIMA) merupakan pemodelan data yang memiliki keterkaitan antar waktu dan lokasi yang diamati. Model GSTARIMA merupakan generalisasi dari model STARIMA. Model GSTARIMA ini muncul karena adanya keterbatasan model STARIMA terhadap pengasumsian karakteristik lokasi yang seragam (homogen) yang membuat model ini menjadi tidak fleksibel, karena pada kenyataannya sulit untuk mencari karakteristik lokasi yang homogen. Karakteristik lokasi yang sering ditemukan dalam penelitian bersifat heterogen. GSTARIMA  $(p, d, q)$ <sub>1</sub> merupakan gabungan komponen waktu *autoregressive* dengan orde *p,* komponen waktu *moving average* dengan orde *q* serta komponen spasial dengan orde sama dengan 1. Model GSTARIMA sesungguhnya sama dengan model STARIMA hanya saja nilai parameter pada lag spasial yang sama antar lokasi diperbolehkan berlainan. Model GSTARIMA  $(p, d, q)$ dapat dituliskan dalam bentuk [10]:

$$
Y(t) = \sum_{k=1}^{p} \sum_{l=0}^{\lambda_k} \Phi_{kl} W^{(l)} (1 - B)^d Y(t - k) -
$$
  

$$
\sum_{k=1}^{q} \sum_{l=0}^{m_k} \Theta_{kl} W^{(l)} e(t - k) + e(t)
$$

dengan,

- () : vektor pengamatan pada waktu ke-*t* berukuran  $(N \times 1)$
- *p* : orde *autoregressive*
- *q* : orde *moving average*
- : orde spasial pada *autoregressive* ke-*k*
- : orde spasial pada *moving average* ke-*k*

 $(1 - B)^d$ : *differencing* orde *d* 

- *N* : banyak lokasi yang diamati
- : matriks diagonal parameter vektor *autoregressive*  pada *lag* ke-*k* dan *lag* spasial ke-*l* berukuran  $(N \times N)$ ; diag $(\Phi_{kl}^{(1)}, \Phi_{kl}^{(2)}, \dots \Phi_{kl}^{(N)})$
- : matriks diagonal parameter vektor *moving average* pada *lag* ke-*k* dan *lag* spasial ke-*l* berukuran  $(N \times N)$ ; diag $(\theta_{kl}^{(1)}, \theta_{kl}^{(2)}, \dots \theta_{kl}^{(N)})$
- $W^{(l)}$ : matriks pembobot lokasi ukuran  $(N \times N)$  pada *lag* spasial *l* dengan  $W^{(0)}$  adalah matriks identitas berukuran  $(N \times N)$
- $e<sub>t</sub>$  : vektor residual memenuhi asumsi identik, independen, dan berdistribusi normal multivariat

Jika  $d = 0$  maka menjadi model GSTARMA $(p, q)$ sehingga dirumuskan sebagai berikut:

$$
Y(t) = \sum_{k=1}^{p} \sum_{l=0}^{\lambda_k} \Phi_{kl} W^{(l)} Y(t-k) -
$$
  
 
$$
\sum_{k=1}^{q} \sum_{l=0}^{m_k} \Theta_{kl} W^{(l)} e(t-k) + e(t)
$$

Model GSTARMA yang tidak memiliki karakteristik *autoregressive* dapat dimodelkan dengan model GSTMA(*q*) dapat ditulis sebagai berikut:

$$
\mathbf{Y}(t) = \boldsymbol{e}(t) - \sum_{k=1}^{q} \sum_{l=0}^{m_k} \boldsymbol{\Theta}_{kl} \mathbf{W}^{(l)} \boldsymbol{e}(t-k)
$$

Sedangkan model GSTARMA yang tidak memiliki karakteristik *moving average* dapat dimodelkan dengan model  $GSTAR(p)$ . Model  $GSTAR(1<sub>1</sub>)$  dapat ditulis seperti persamaan (2.11).

$$
Y(t) = \Phi_{10} Y(t-1) + \Phi_{11} W^{1} Y(t-1) + e(t)
$$
 (2.11)

Apabila dituliskan dalam bentuk matriks, model  $GSTAR(1<sub>1</sub>)$  dengan empat lokasi pengamatan adalah sebagai berikut:

$$
\begin{bmatrix} Y_1(t) \\ Y_2(t) \\ Y_3(t) \\ Y_4(t) \end{bmatrix} = \begin{bmatrix} \phi_{10}^1 & 0 & 0 & 0 \\ 0 & \phi_{10}^2 & 0 & 0 \\ 0 & 0 & \phi_{10}^3 & 0 \\ 0 & 0 & 0 & \phi_{10}^4 \end{bmatrix} \begin{bmatrix} Y_1(t-1) \\ Y_2(t-1) \\ Y_3(t-1) \\ Y_4(t-1) \end{bmatrix} + \begin{bmatrix} \phi_{11}^1 & 0 & 0 & 0 \\ 0 & \phi_{11}^2 & 0 & 0 \\ 0 & 0 & \phi_{11}^3 & 0 \\ 0 & 0 & 0 & \phi_{11}^4 \end{bmatrix}
$$

$$
\begin{bmatrix} 0 & W_{12} & W_{13} & W_{14} \\ W_{21} & 0 & W_{23} & W_{24} \\ W_{31} & W_{32} & 0 & W_{34} \\ W_{41} & W_{42} & W_{43} & 0 \end{bmatrix} \begin{bmatrix} Y_1(t-1) \\ Y_2(t-1) \\ Y_3(t-1) \\ Y_4(t-1) \end{bmatrix} + \begin{bmatrix} e_1(t) \\ e_2(t) \\ e_3(t) \\ e_4(t) \end{bmatrix}
$$

Orde spasial pada model GSTAR umumnya terbatas pada orde 1, karena untuk orde yang lebih tinggi akan sulit untuk dilakukan interpretasi.

### **2.5 Identifikasi model GSTARIMA**

Model *time series multivariate* menjelaskan keterkaitan antar variabel pada suatu waktu dengan variabel itu sendiri dan variabel lain pada waktu sebelumnya. Identifikasi model *time series multivariate* dapat dilakukan berdasarkan pola *Matrix Cross Correlation Function* (MCCF) dan *Matrix Partial Cross Correlation Function* (MPCCF) untuk data yang telah stasioner. Jika terdapat sebuah vektor *time series* dengan pengamatan sebanyak n, yaitu  $Y_1, Y_2, ..., Y_n$ , maka persamaan MCCF diberikan sebagai berikut [10]:

$$
\widehat{\boldsymbol{\rho}}(k) = [\widehat{\rho}_{ij}(k)]
$$

dengan  $\hat{\rho}_{ij}(k)$  adalah sampel korelasi silang untuk komponen *series* ke-*i* dan ke-*j* yang dihitung dengan rumus sebagai berikut:

$$
\hat{\rho}_{ij}(k) = \frac{\sum_{t=1}^{n-k} (Y_{i,t} - \bar{Y}_i)(Y_{j,t+k} - \bar{Y}_j)}{\sqrt{\sum_{t=1}^{n} (Y_{i,t} - \bar{Y}_i)^2 \sum_{t=1}^{n} (Y_{j,t} - \bar{Y}_j)^2}}
$$

dengan  $\bar{Y}_i$  dan  $\bar{Y}_j$  menunjukkan rata-rata sampel dari komponen series yang bersesuaian.

Skema MCCF digunakan untuk menentukan orde *moving average* yang jika bernilai nol atau terpotong (*cut off*) setelah lag ke-*q* maka orde MA bagi model adalah MA(*q*). Sedangkan untuk mengidentifikasi orde *autoregressive* dilakukan dengan melihat skema MPCCF. Matriks autoregresi parsial pada lag ke s dinotasikan  $\mathcal{O}(s)$  sebagai koefisien matriks terakhir pada saat data dapat diterapkan pada proses *vector autoregressive*  dari orde s. Berikut persamaan MPCCF [10]:

$$
\wp(s) = \begin{cases} \Gamma'(1)[\Gamma(0)]^{-1} & s = 1\\ \{\Gamma'(s) - c'[A(s)]^{-1}b(s)\}\{\Gamma(0) - b'(s)[A(s)]^{-1}b(s)\}^{-1} & s > 1 \end{cases}
$$

dengan  $s \ge 2$ ,  $A(s)$ ,  $b(s)$ , dan  $c(s)$  didefinisikan sebagai berikut:  $(0)$   $\mathbf{r}^{1}(0)$ 

$$
\mathbf{A}(s) = \begin{bmatrix} \mathbf{\Gamma}(0) & \mathbf{\Gamma}'(0) & \cdots & \mathbf{\Gamma}'(s-2) \\ \mathbf{\Gamma}(1) & \mathbf{\Gamma}(1) & \cdots & \mathbf{\Gamma}'(s-3) \\ \vdots & \vdots & \ddots & \vdots \\ \mathbf{\Gamma}(s-2) & \mathbf{\Gamma}(s-3) & \cdots & \mathbf{\Gamma}(0) \end{bmatrix}
$$

$$
\mathbf{b}(s) = \begin{bmatrix} \mathbf{\Gamma}'(s-1) \\ \mathbf{\Gamma}'(s-2) \\ \vdots \\ \mathbf{\Gamma}'(1) \end{bmatrix}
$$

$$
\mathbf{c}(s) = \begin{bmatrix} \mathbf{\Gamma}(1) \\ \mathbf{\Gamma}(2) \\ \vdots \\ \mathbf{\Gamma}(s-1) \end{bmatrix}
$$
an,

denga

 $\Gamma(s) = \frac{1}{s}$  $\frac{1}{n}\sum_{t=1}^{n-s}(Y_t-\overline{Y})(Y_{t+s}-\overline{Y})'$ ; s = 1,2, ...
Tiao dan Box merumuskan sebuah metode yang sesuai untuk bisa meringkas penjelasan MCCF dan MPCCF, yaitu dengan menggunakan simbol (+), (−), dan (∙) pada posisi ke i dan ke-j dari matriks. Simbol (+) menyatakan nilai  $\hat{\rho}_{ij}(k)$ yang lebih besar dari 2 kali estimasi standar *error* dan manunjukkan adanya hubungan korelasi positif. Simbol (−) menyatakan nilai  $\hat{p}_{ij}(k)$  yang kurang dari -2 kali estimasi standar *error* dan menunjukkan adanya hubungan korelasi negatif. Simbol  $(·)$  menyatakan nilai  $\hat{\rho}_{ij}(k)$  yang berada antara -2 hingga 2 kali estimasi standar *error* yang artinyatidak terdapat korelasi. Data *time series* dikatakan stasioner jika skema MCCF sebagian besar simbol (∙) yang mendominasi dan untuk simbol (+) dan (−) menunjukkan kemungkinan orde *moving average* pada lag yang bersesuaian. Untuk MPCCF, adanya simbol (+) dan (−) menunjukan kemungkinan orde *autoregressive* pada lag yang bersesuaian.

### **2.6 Bobot Lokasi Normalisasi Korelasi Silang**

Bobot lokasi ini menggunakan hasil korelasi silang antar lokasi pada lag yang bersesuaian. Secara umum korelasi silang antara lokasi ke-*i* dan ke-*j* pada waktu ke-*k,*  $corr[Y_i(t), Y_j(t-\tau)]$  $(k)$ ] didefinisikan sebagai berikut [13]:

$$
\rho_{ij}(k) = \frac{\gamma_{ij}(k)}{\sigma_i \sigma_j}, k = 0, \pm 1, \pm 2, ...
$$

dengan,

- $\rho_{ii}(k)$ : korelasi silang sampel dari komponen deret ke-*i* dan ke-*j.*
- $\gamma_{ii}(k)$ : kovarians silang antar pengamatan di lokasi ke-*i* dan lokasi ke-*j*.
- : standar deviasi antara pengamatan di lokasi ke-*i* dan lokasi ke-*j*.

Taksiran dari korelasi silang pada sampel dapat dihitung dengan persamaan (2.12).

$$
r_{ij}(k) = \frac{\sum_{t=k+1}^{T} (Y_i(t) - \bar{Y}_i)(Y_j(t-k) - \bar{Y}_j)}{\sqrt{\sum_{t=1}^{T} (Y_i(t) - \bar{Y}_i)^2 \sum_{t=1}^{n} (Y_j(t) - \bar{Y}_j)^2}}
$$
(2.12)

Penentuan bobot lokasi dapat dilakukan dengan normalisasi dari hasil besaran-besaran korelasi silang antar lokasi pada waktu yang bersesuaian. Proses ini secara umum menghasilkan bobot lokasi untuk model  $GSTAR(1<sub>1</sub>)$  yang dihitung menggunakan persamaan (2.13).

$$
w_{ij} = \frac{r_{ij}(k)}{\sum_{k \neq i} |r_{ij}(k)|} \tag{2.13}
$$

dengan  $i \neq j$  dan  $\sum_{k \neq 1} |w_{ij}| = 1$ 

# **2.7 Penaksiran Parameter Model GSTARIMA**

Estimasi parameter model GSTARIMA terdiri dari dua metode, yaitu metode estimasi kuadrat terkecil atau *Ordinary Least Square* (OLS) dan *Generalized Least Square* (GLS). Metode estimasi kuadrat terkecil digunakan untuk mengestimasi parameter masing-masing persamaan apabila residual antar persamaan tidak berkorelasi. Sedangkan metode GLS digunakan untuk mengestimasi parameter model *Seemingly Unrelated Regression* (SUR), yang mana antar persamaan terjadi kaitan satu sama lain sehingga terjadi korelasi antara residual persamaan tersebut [3]. Penjelasan dari masing-masing metode adalah sebagai berikut.

### **2.7.1 Metode Estimasi** *Ordinary Least Square* **(OLS)**

Diambil contoh model yang digunakan adalah GSTAR(11). Estimasi parameter model GSTAR dengan metode OLS yaitu dengan meminimumkan jumlah kuadrat *error* [14]. Model GSTAR(1<sub>1</sub>) dinyatakan sebagai berikut:

$$
Y(t) = \Phi_{10} Y(t-1) + \Phi_{11} W^{(1)} Y(t-1) + e(t)
$$

dengan <sup>10</sup> merupakan parameter *autoregressive* untuk keterkaitan waktu,  $\Phi_{11}$  merupakan parameter regresi spasial dan **W** merupakan matriks pembobot.

Metode estimasi kuadrat terkecil ini dapat digunakan untuk mengestimasi parameter pada model linier, sehingga metode ini dapat diterapkan pada model  $GSTAR(1<sub>1</sub>)$ , untuk lokasi ke-*i* dapat ditulis dengan persamaan (2.14).

$$
\boldsymbol{Y}_i(t) = \boldsymbol{\chi}_i(t)\boldsymbol{\beta}_i(t) + \boldsymbol{e}_i(t) \tag{2.14}
$$

dengan,

$$
\boldsymbol{Y}_{i}(t) = \begin{bmatrix} Y_{i}(1) \\ Y_{i}(2) \\ \vdots \\ Y_{i}(T) \end{bmatrix}; \boldsymbol{\chi}_{i}(t) = \begin{bmatrix} Y_{i}(0) & V_{i}(0) \\ Y_{i}(1) & V_{i}(1) \\ \vdots & \vdots \\ Y_{i}(T-1) & V_{i}(T-1) \end{bmatrix}; \boldsymbol{\beta}_{i}(t) = \begin{bmatrix} \phi_{i0}^{1} \\ \phi_{i1}^{1} \end{bmatrix};
$$

$$
\boldsymbol{e}_{i}(t) = \begin{bmatrix} \boldsymbol{e}_{i}(1) \\ \boldsymbol{e}_{i}(2) \\ \vdots \\ \boldsymbol{e}_{i}(T) \end{bmatrix}; \ \boldsymbol{V}_{i}(t) = \sum_{j \neq i} w_{ij} Y_{j}(t)
$$

- $Y_i(t)$ : pengamatan ke-*t* untuk lokasi ke-*i*
- $\chi_i(t)$ : matriks variabel independen ke-*t* untuk lokasi ke-*i*
- $\mathbf{\beta}_i(t)$ : vektor parameter ke-*t* untuk lokasi ke-*i*
- $e_i(t)$ : residual ke-*t* untuk lokasi ke-*i*
- $V_i(t)$ : jumlahan hasil kali antara pembobot dengan pengamatan ke-*t* untuk lokasi ke-*i*
	- : pembobot lokasi ke-*i* dan ke-*j*

Jika diberikan  $\beta_i(t) = \phi_{10}^1, \phi_{11}^1, \phi_{20}^1, \phi_{21}^1, \dots, \phi_{N0}^1, \phi_{N1}^1$ maka diperoleh

$$
\begin{bmatrix} Y_1(1) \\ Y_1(2) \\ \vdots \\ Y_N(T) \\ Y_N(1) \\ Y_N(2) \\ \vdots \\ Y_N(T) \end{bmatrix} = \begin{bmatrix} Y_1(0) & V_1(0) & \cdots & 0 & 0 \\ Y_1(1) & V_1(1) & \cdots & 0 & 0 \\ \vdots & \vdots & \vdots & \vdots & \vdots \\ Y_1(T-1) & V_1(T-1) & \cdots & 0 & 0 \\ \vdots & \vdots & \ddots & \vdots & \vdots & \vdots \\ Y_N(0) & 0 & \cdots & Y_N(0) & V_N(0) \\ 0 & 0 & \cdots & Y_N(1) & V_N(1) \\ \vdots & \vdots & \vdots & \ddots & \vdots & \vdots \\ Y_N(T) & 0 & 0 & \cdots & Y_N(T-1) & V_N(T-1) \end{bmatrix} \begin{bmatrix} \phi_{10}^1 \\ \phi_{11}^1 \\ \phi_{11}^1 \\ \vdots \\ \phi_{N1}^1 \end{bmatrix} + \begin{bmatrix} e_1(1) \\ e_1(2) \\ \vdots \\ e_N(1) \\ e_N(1) \\ \vdots \\ e_N(T) \end{bmatrix}
$$

Estimator *least square* untuk  $\beta_i$  dapat dihitung secara terpisah pada masing-masing lokasi namun tetap bergantung pada nilai  $Y(t)$  di lokasi yang lain. Estimasi terhadap parameter dilakukan menggunakan metode *least square* dengan meminimumkan fungsi

$$
e'e = (Y - \chi \beta)'(Y - \chi \beta)
$$

dengan cara sebagai berikut:

$$
e'e = (Y - \chi\beta)'(Y - \chi\beta)
$$
  
=  $Y'Y - \chi'\beta'Y - Y\chi'\beta' + \beta'\chi'\chi\beta$   
=  $Y'Y - 2\beta'\chi'Y + \beta'\chi'\chi\beta$  (2.15)

persamaan (2.15) diturunkan terhadap  $\beta$ , menjadi

$$
\frac{\partial (e'e)}{\partial (\beta)} = 2\chi' \chi \beta - 2\chi' Y \tag{2.16}
$$

persamaan (2.16) akan bernilai minimum saat  $2\chi'\chi\beta - 2\chi'Y = 0$  (2.17)

Sehingga dari persamaan (2.17) diperoleh estimator untuk  $\beta$ sebagai berikut:

$$
\widehat{\beta} = [\chi' \chi]^{-1} \chi' Y
$$

### **2.7.2 Estimasi Metode** *Generalized Least Square* **(GLS)**

Metode *Generalized Least Square* (GLS) dapat mengestimasi model *Seemingly Unrelated Regression* (SUR). Model SUR merupakan pengembangan dari model regresi linier yang terdiri dari beberapa variabel yang membentuk persamaan regresi. Residual antar variabel dalam satu persamaan tidak berkorelasi tetapi residual antar persamaan lain saling berkorelasi. Model SUR dengan  $N$  persamaan dimana untuk masing-masing persamaan terdiri dari variabel prediktor dapat ditulis seperti persamaan (2.18) [3].

$$
Y_i = X_i \beta_i + e_i \tag{2.18}
$$

dengan,

 $Y_i$ : jumlah pengamatan berukuran  $(N \times 1)$ 

 $X_i$ : matriks variabel independen berukuran  $(N \times k)$ 

 $\boldsymbol{\beta_i}\,:$  vektor parameter berukuran  $(K\times 1)$ 

 $e_i$ : residual berukuran ( $N \times 1$ ) yang saling berkorelasi.

Persamaan (2.18) jika dijabarkan dalam bentuk matriks maka menjadi

 $\overline{a}$ I  $Y_{N2}$  $Y_{N1}$ I I  $\Big|_{Y_{2n}}$ ł  $\begin{array}{c} \n \stackrel{1}{2}2 \\
 \stackrel{1}{2}2\n \end{array}$  $\begin{bmatrix} 1n \\ Y_{21} \end{bmatrix}$  $\bigg| \, Y_{1n}$ I  $\begin{bmatrix} Y_{11} \\ Y_{12} \end{bmatrix}$  $\left| Y_{12}^{11} \right|$ ⋮ ⋮ ⋮ ⋮  $Y_{Nn}$ I I I I I I I I I I I =  $\lfloor$ I I I I I ł ł I I I ł ł I [ 1  $X_{11,1}$ 1 ⋮ 1  $X_{21,1}$ ⋮  $X_{n1,1}$  $\cdots$   $X_{1k,1}$ ⋯ ⋱ ⋯  $X_{2k,1}$ ⋮  $X_{nk,1}$ ] ⋯  $\begin{array}{ccc} 0 & & \end{array}$ 1  $X_{11,2}$ 1 ⋮ 1  $X_{21,2}$ ⋮  $X_{n1,2}$  $\cdots$   $X_{1k,2}$ ⋯ ⋱ ⋯  $X_{2k,2}$ ⋮  $\rm X_{nk,2}$  $\begin{array}{ccc} \end{array}$   $\cdots$  0  $\mathbf{i}$   $\mathbf{j}$   $\mathbf{k}$   $\mathbf{k}$   $\mathbf{j}$   $\mathbf{k}$   $\mathbf{k$  $\begin{bmatrix} 0 & 0 & 0 \end{bmatrix}$ 1  $X_{11,N}$ 1 ⋮ 1  $X_{21,N}$ ⋮  $X_{n1,N}$  $\cdots$   $X_{1k,N}$ ⋯ ⋱ ⋯  $\mathrm{X}_{2\mathrm{k},\mathrm{N}}$ ⋮  $X_{nk,N}$ ]  $\overline{\phantom{a}}$ I I I I I ł ł I I I ł ł I

$$
\begin{bmatrix} \beta_{10} \\ \beta_{11} \\ \vdots \\ \beta_{1k} \\ \beta_{20} \\ \beta_{21} \\ \vdots \\ \beta_{2k} \\ \vdots \\ \beta_{N0} \\ \beta_{N1} \\ \vdots \\ \beta_{N1} \\ \beta_{N1} \\ \vdots \\ \beta_{Nk} \end{bmatrix} \begin{bmatrix} e_{11} \\ e_{12} \\ e_{11} \\ \vdots \\ e_{21} \\ e_{22} \\ \vdots \\ \beta_{N1} \\ \vdots \\ \beta_{Nk} \end{bmatrix}
$$

Asumsi yang harus dipenuhi dalam persamaan model SUR adalah  $E(e) = 0$  dan  $E(e_i, e'_j) = \sigma_{ij}$ I dengan  $i, j = 1, 2, ..., N$ . Struktur matriks varians-kovarians pada sistem persamaan model SUR diberikan dengan:

$$
E[e_i, e'_j] = \begin{bmatrix} e_1 \\ e_2 \\ \vdots \\ e_N \end{bmatrix} [e_1 \quad e_2 \quad \cdots \quad e_N]
$$

$$
E(e_i, e'_j) = \begin{bmatrix} E(e_1, e_1) & E(e_1, e_2) & \cdots & E(e_1, e_N) \\ E(e_2, e_1) & E(e_2, e_2) & \cdots & E(e_2, e_N) \\ \vdots & \vdots & \ddots & \vdots \\ E(e_N, e_1) & E(e_N, e_2) & \cdots & E(e_N, e_N) \end{bmatrix}
$$
(2.19)

Karena  $E(e_i, e'_j) = \sigma_{ij}$  I sehingga persamaan (2.19) dapat dituliskan menjadi persamaan (2.20).

$$
E(e_i, e'_j) = \begin{bmatrix} \sigma_{11} \mathbf{I} & \sigma_{12} \mathbf{I} & \cdots & \sigma_{1N} \mathbf{I} \\ \sigma_{21} \mathbf{I} & \sigma_{22} \mathbf{I} & \cdots & \sigma_{2N} \mathbf{I} \\ \vdots & \vdots & \ddots & \vdots \\ \sigma_{N1} \mathbf{I} & \sigma_{N2} \mathbf{I} & \cdots & \sigma_{NN} \mathbf{I} \end{bmatrix}
$$
 (2.20)

Persamaan (2.20) apabila diuraikan dengan perkalian Kronecker (⨂) menjadi:

$$
E(e_i, e'_j) = \begin{bmatrix} \sigma_{11} & \sigma_{12} & \cdots & \sigma_{1N} \\ \sigma_{21} & \sigma_{22} & \cdots & \sigma_{2N} \\ \vdots & \vdots & \ddots & \vdots \\ \sigma_{N1} & \sigma_{N2} & \cdots & \sigma_{NN} \end{bmatrix} \otimes I = \sum \otimes I = \Omega \quad (2.21)
$$
  
dengan  $\Sigma = \begin{bmatrix} \sigma_{11} & \sigma_{12} & \cdots & \sigma_{1N} \\ \sigma_{21} & \sigma_{22} & \cdots & \sigma_{2N} \\ \vdots & \vdots & \ddots & \vdots \\ \sigma_{N1} & \sigma_{N2} & \cdots & \sigma_{NN} \end{bmatrix}$  dan  $I = \begin{bmatrix} 1 & 0 & \cdots & 0 \\ 0 & 1 & \cdots & 0 \\ \vdots & \vdots & \ddots & \vdots \\ 0 & 0 & \cdots & 1 \end{bmatrix}$ 

matriks ∑ merupakan matriks varians-kovarian berukuran  $(N \times N)$  dan I matriks identitas berukuran  $(M \times M)$ .

Estimasi parameter model SUR dengan metode GLS memerlukan invers matriks varians-kovarian residual, dari persamaan (2.21) diperoleh:

$$
\boldsymbol{\Omega}=\textstyle\sum\textcircled{s}\mathbf{I}
$$

menjadi

$$
\mathbf{\Omega}^{-1} = \Sigma^{-1} \otimes \mathbf{I}
$$

Estimasi parameter model SUR dengan metode GLS yang merupakan pengembangan dari metode OLS dapat dilakukan dengan meminimumkan fungsi:

$$
e'e = (Y - X\beta)' \Omega^{-1} (Y - X\beta)
$$

sehingga diperoleh

$$
e'e = YY'\Omega^{-1} - 2\beta'X'\Omega^{-1}Y + \beta'X'\Omega^{-1}X\beta
$$

$$
\frac{\partial(e'e)}{\partial(\beta)} = 2X'\Omega^{-1}X\beta - 2X'\Omega^{-1}Y \qquad (2.22)
$$

persamaan (2.22) bernilai minimum saat sama dengan 0, seingga menjadi:

$$
2X'\Omega^{-1}X\beta - 2X'\Omega^{-1}Y = 0 \qquad (2.23)
$$

sehingga dari persamaan (2.23) diperoleh estimator untuk  $\beta$ diperoleh:

$$
\widehat{\beta} = [X'\Omega^{-1}X]^{-1}X'\Omega^{-1}Y
$$

### **2.8 Uji Signifikansi Parameter**

Uji signifikansi parameter yang digunakan adalah Uji- $t$ . Uji-t adalah pengujian secara statistik untuk mengetahui apakah variabel independen secara individual memepunyai pengaruh terhadap variabel dependen[15]. Hipotesis:

 $H_o: \phi_{jk}^i = 0$  (parameter  $\phi_{jk}^i$  tidak signifikan)  $H_1: \phi_{jk}^i \neq 0$  (parameter  $\phi_{jk}^i$  signifikan) Statistik uji:

$$
t_{hitung} = \frac{\left|\hat{\phi}_{jk}^{i}\right|}{s(\hat{\phi}_{jk}^{i})}
$$
 (2.24)

$$
t_{tablel} = t_{\frac{\alpha}{2}, n-p} \tag{2.25}
$$

dengan  $S(\phi_{jk}^i)$  adalah standart *error* dari  $\phi_{jk}^i$ , *n* adalah jumlah pengamatan dan  $p$  adalah jumlah parameter.

Kriterian Pengujian:

Jika  $|t_{hitung}| > t_{tablel}$  maka  $H_0$  ditolak yang berarti parameter signifikan terhadap model. Terdapat penelitian bahwa pengujian signifikansi dapat diabaikan, sebab yang diutamakan adalah kebaikan model [17].

### **2.9 Pengujian Asumsi Residual**

Sebelum melakukan peramalan, perlu diperiksa kelayakan model dari model yang diperoleh. Uji kelayakan ini dilakukan terhadap residual dari model, yaitu menggunakan uji asumsi *white noise* dan normal multivariat. Berikut penjelasan mengenai masing-masing pengujian asumsi residual.

## **2.9.1 Uji Asumsi** *White Noise*

*White noise* artinya residual pada model tidak memiliki korelasi atau saling bebas satu sama lain. Identifikasi *white noise* dapat dilihat dari skema MCCF residual. Jika pada skema MCCF menunjukkan bahwa terdapat banyak simbol (.) dan sedikit simbol (+) dan (−) maka dapat dikatakan tidak berkorelasi antar residual atau saling bebas satu sama lain. Sebaliknya, jika skema MCCF terdapat banyak simbol (+) dan (−) maka dikatakan residual memiliki korelasi [10].

### **2.9.2 Uji Normal Multivariat**

Data multivariat dikatakan berdistribusi normal apabila plot residual menyebar disekitar garis diagonal. Untuk mengetahui apakah berdistribusi normal atau tidak dapat dilakukan dengan cara membandingkan antara nilai jarak kuadrat residual dengan *Chi-Square table* [16]. Hal tersebut bisa diuji dengan hipotesis sebagai berikut: Hipotesis:

 $H<sub>o</sub>$ : Data tidak berdistribusi normal multivariat

 $H_1$ : Data berdistribusi normal multivariat

Statistik uji:

$$
d_i^2 = (Y_i - \overline{Y})' S^{-1} (Y_i - \overline{Y}) ; i = 1, 2, ..., n
$$
 (2.26)  
 dengan,

$$
\mathbf{Y}_{i} = \begin{bmatrix} Y_{i1} \\ Y_{i2} \\ \vdots \\ Y_{iq} \end{bmatrix}; \overline{\mathbf{Y}} = \begin{bmatrix} \overline{Y}_{1} \\ \overline{Y}_{2} \\ \vdots \\ \overline{Y}_{q} \end{bmatrix}
$$

$$
\mathbf{S} = \begin{bmatrix} \overline{S}_{1}^{2} & \overline{S}_{12}^{2} & \cdots & \overline{S}_{1q}^{2} \\ \overline{S}_{21}^{2} & \overline{S}_{2}^{2} & \cdots & \overline{S}_{2q}^{2} \\ \vdots & \vdots & \ddots & \vdots \\ \overline{S}_{q1}^{2} & \overline{S}_{q2}^{2} & \cdots & \overline{S}_{q}^{2} \end{bmatrix}
$$

$$
= \begin{bmatrix} Var(Y_{1}, Y_{1}) & Cov(Y_{1}, Y_{2}) & \cdots & Cov(Y_{1}, Y_{q}) \\ Cov(Y_{2}, Y_{1}) & Var(Y_{2}, Y_{2}) & \cdots & Cov(Y_{2}, Y_{q}) \\ \vdots & \vdots & \ddots & \vdots \\ Cov(Y_{q}, Y_{1}) & Cov(Y_{q}, Y_{2}) & \cdots & Var(Y_{q}, Y_{q}) \end{bmatrix}
$$

dengan,

$$
Var(Y_j, Y_j) = \frac{1}{n-1} \sum_{i=1}^{n} (Y_{ij} - \overline{Y}_j)^2
$$
;  $i = 1, 2, ..., n; j = 1, 2, ..., q$   
\n
$$
Cov(Y_j, Y_k) = \frac{1}{n-1} \sum_{i=1}^{n} (Y_{ij} - \overline{Y}_j) (Y_{ik} - \overline{Y}_k)
$$
  
\n**S**<sup>-1</sup>: invers matrix variants covarian berukuran  $q \times q$   
\n $d_i^2$ : jarak tergeneralisasi yang dikuadratkan  
\n $Y_{ij}$ : vektor pengamatan ke-*i* pada variabel ke-*j*  
\n $\overline{Y}_j$ : vektor rata-rata pada variabel ke-*j*  
\n $\overline{Y}_k$ : vektor rata-rata pada variabel ke-*k*  
\n $q$ : banyaknya variabel  
\n $n$ : banyaknya pengamatan  
\nKriteria Pengujian:

Jika terdapat lebih dari atau sama dengan 50% jumlah  $d_i^2 \leq$  $q_{c,p}$  maka  $H_o$  ditolak yang artinya data memenuhi asumsi distribusi normal multivariat. *Chi-Square table* yang diperoleh sebagai berikut:

$$
q_{c,p} = \frac{i - 0.5}{n} = X_{p(\frac{n - i + 0.5}{n})}^2
$$
 (2.27)

#### **2.10 Pemilihan Orde** *Time Series*

Pemilihan orde *time series* dilakukan untuk menghasilkan model terbaik. Dalam Tugas Akhir ini digunakan *Akaike's Information Criterion* (AIC), yaitu penduga kualitas relatif dari model statistik untuk sekumpulan data yang diberikan. AIC digunakan karena metode ini sensitif terhadap jumlah parameter dalam model. AIC dapat dirumuskan seperti persamaan berikut [10]:

$$
AIC = \ln\left|\hat{\Sigma}_p\right| + \frac{2pm^2}{n}
$$

dengan  $n$  menyatakan benyaknya pengamatan,  $m$  adalah jumlah variabel,  $|\hat{\mathit{\Sigma}}_p|$  adalah determinan dari matriks variankovarian residual dan *p* adalah orde dari *AR*. Pemilihan orde terbaik yaitu dengan orde yang mempunyai nilai AIC terkecil.

### **2.11 Pemilihan Model Terbaik**

Pemilihan model yang terbaik digunakan *Root Mean Square Error* (RMSE), jika nilai RMSE semakin kecil maka model tersebut akan semakin baik untuk digunakan. Rumus untuk memperoleh RMSE ditunjukkan oleh persamaan (2.28) [10].

$$
RMSE = \sqrt{MSE} = \sqrt{\frac{1}{n} \sum_{t=1}^{n} (Y(t) - \hat{Y}(t))^2}
$$
 (2.28)

dengan:

 $n$ : jumlah pengamatan

 $Y(t)$ : data aktual waktu ke-*t*.

 $\hat{Y}(t)$ : data hasil peramalan pada waktu ke-*t*.

## **BAB III METODOLOGI PENELITIAN**

Pada bab ini dilakukan pembahasan tentang metode penelitian yang digunakan dalam Tugas Akhir agar proses pengerjaan dapat terstruktur dengan baik.

#### **3.1 Pengumpulan Data**

Data yang digunakan pada penelitian ini adalah data sekunder berupa laporan bulanan jumlah muatan kargo domestik di empat bandara, yaitu Soekarno-Hatta Jakarta, Sultan Hasanudin Makassar, Kualanamu Medan dan Juanda Surabaya periode Januari 2013 sampai dengan November 2019. Data tersebut didapatkan dari web resmi Badan Pusat Statistika Indonesia. Data tersebut dapat dilihat pada Lampiran  $A<sub>1</sub>$ 

#### **3.2 Variabel Penelitian**

Variabel yang digunakan dalam penelitian ini adalah jumlah muatan kargo domestik di empat bandara. Data sebanyak 83 data dibagi menjadi data *in sample* sebanyak 66 data yaitu data mulai Januari 2013 sampai Juni 2018 dan data *out sample* sebanyak 17 data yaitu data mulai Juli 2018 sampai November 2019. Data *in sample* digunakan untuk pembentukan model, sedangkan data *out sample* digunakan untuk pengecekan ketepatan model. Variabel yang digunakan pada penelitian ini adalah:

- 1.  $Y_1(t)$  untuk jumlah muatan kargo domestik di bandara Soekarno-Hatta.
- 2.  $Y_2(t)$  untuk jumlah muatan kargo domestik di bandara Hasanudin.
- 3.  $Y_3(t)$  untuk jumlah muatan kargo domestik di bandara Kualanamu.
- 4.  $Y_4(t)$  untuk jumlah muatan kargo domestik di bandara Juanda.

# **3.3 Analisis dan Pembahasan**

Pada tahap ini dijelaskan mengenai tahapan-tahapan untuk mendapatkan model GSTARIMA. Pengolahan data pada penilitian ini menggunakan *Software* untuk alat bantu adalah Microsoft Excel 2010, Minitab 16, Matlab dan SAS 2009. Adapun langkah-langkah yang dilakukan untuk tahap ini sebagai berikut:

- 1. Melakukan analisa statistika deskriptif yang meliputi plot *time series*, deskriptif data dan korelasi antar lokasi untuk mendeskripsikan data yang diperoleh menggunakan Minitab 16.
- 2. Mengidentifikasi data *in sample* sebanyak 66 data yaitu mulai Januari 2013 sampai Juni 2018. Mengidentifikasi data meliputi uji stasioneritas dalam *mean* dan varians menggunakan Minitab 16 dan SAS.
- 3. Menentukan orde *p* dan *q* pada model GSTARIMA dengan memperhatikan plot MPCCF dan MCCF menggunakan SAS.
- 4. Memilih orde  $p$  dan  $q$  terbaik dengan melihat AIC terkecil menggunakan SAS.
- 5. Menentukan nilai bobot lokasi dengan pembobotan lokasi normalisasi korelasi silang.
- 6. Melakukan estimasi parameter dari model GSTARIMA yang didapatkan dengan metode estimasi OLS dan GLS dengan bantuan program SAS.
- 7. Menguji signifikansi parameter dari model GSTARIMA yang didapatkan.
- 8. Melakukan cek diagnosa model GSTARIMA, yaitu menggunakan asumsi *white noise* dan normal multivariat.
- 9. Melakukan peramalan terhadap jumlah muatan kargo domestik di empat bandara.
- 10. Melakukan perbandingan dan menentukan model terbaik berdasarkan nilai RMSE terkecil pada data *out sample*.
- 11. Melakukan peramalan untuk satu tahun kedepan, yaitu mulai Desember 2019 sampai November 2020.

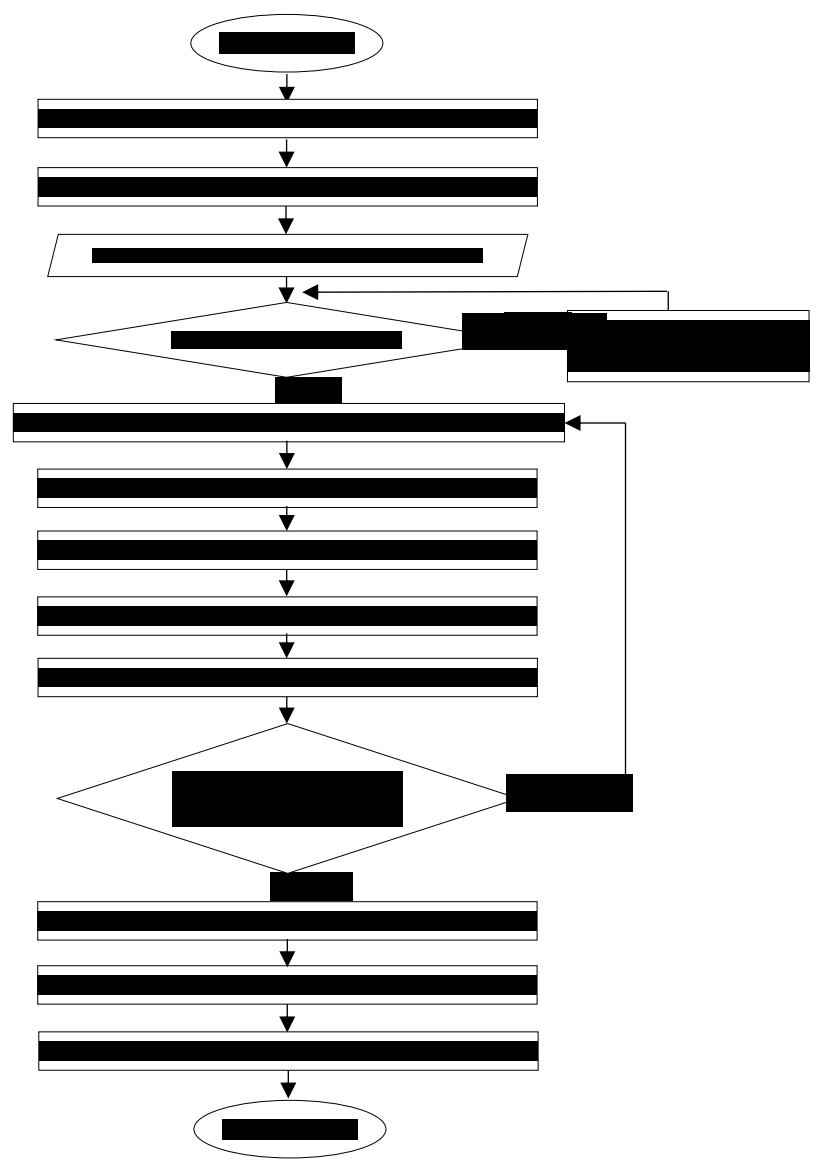

**Gambar 3.1** Diagram Alir Pembentukan Model GSTARIMA

# **3.4 Diagram Alir**

Langkah-langkah pembentukan model dan peramalan menggunakan metode GSTARIMA secara umum dapat dilihat pada Gambar 3.1.

# **BAB IV ANALISIS DAN PEMBAHASAN**

Pada bab ini dilakukan analisis dan pembahasan secara menyeluruh mengenai analisis statistika deskriptif data dan pemodelan GSTARIMA untuk meramalkan jumlah muatan kargo domestik pada empat bandara di Indonesia. Pada Tugas Akhir ini menggunakan data bulanan jumlah muatan kargo domestik pada empat bandara di Indonesia, yaitu Soekarno-Hatta Jakarta, Sultan Hasanudin Makassar, Kualanamu Medan, dan Juanda Surabaya mulai bulan Januari 2013 sampai bulan November 2019. Data dapat dilihat pada Lampiran A.

### **4.1 Statistika Deskriptif**

Statistika deskriptif adalah bagian dari statistik yang paling mendasar yang tidak pernah bisa dipisahakan dalam analisis data. Statistika deskriptif memberikan gambaran dan deskripsi bagaimana informasi yang dimiliki data, bisa berupa plot atau tabel.

#### **4.1.1 Plot** *Time Series* **dan Deskriptif Data**

Plot data adalah langkah pertama untuk menganalisis data deret berkala secara grafis. Plot digunakan untuk mengetahui *trend* suatu data. Gambar 4.1 menunjukkan plot *time series* dari variabel  $Y_1(t)$ ,  $Y_2(t)$ ,  $Y_3(t)$ , dan  $Y_4(t)$  periode Januari 2013 sampai November 2019. Variabel-variabel tersebut merupakan data jumlah muatan kargo domestik pada bandara Soekarno-Hatta, Hasanudin, Kualanamu, dan Juanda. Berdasarkan plot tersebuat dapat dilihat bahwa data menunjukkan pola yang berfluktuasi tidak disekitar garis yang sejajar sumbu waktu.

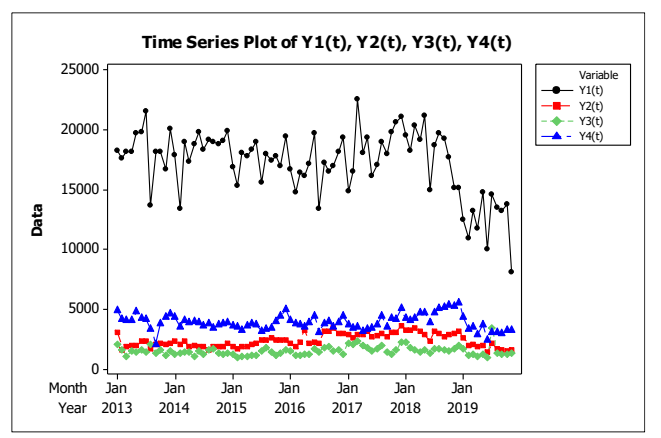

**Gambar 4.1** Plot *Time Series* Jumlah Muatan Kargo Domestik pada Empat Bandara di Indonesia

**Tabel 4.1** Statistika Deskriptif Jumlah Muatan Kargo Domestik

| <b>Bandara</b>          | Rata-rata | <b>StDev</b> | Min  | <b>Maks</b> |
|-------------------------|-----------|--------------|------|-------------|
| Soekarno-Hatta          | 17278.67  | 2704.826     | 8116 | 22628       |
| <b>Sultan Hasanudin</b> | 2380.41   | 553,6885     | 1355 | 3571        |
| Kualanamu               | 1486,265  | 383,1807     | 926  | 3412        |
| Juanda                  | 3891.422  | 647.6795     | 2038 | 5523        |

Berdasarkan Tabel 4.1 menunjukkan bahwa rata-rata jumlah muatan kargo tiap bandara berbeda pada periode Januari 2013 sampai November 2019. Rata-rata tertinggi terdapat di bandara Soekarno-Hatta sebanyak 17278,67 ton dengan jumlah kargo terbanyak 22628 ton dan terendah 8116 ton. Sedangkan rata-rata terendah terdapat pada bandara Kualanamu sebanyak 1486,265 ton dengan jumlah kargo terbanyak 3412 ton dan terendah 926 ton. Nilai standar deviasi menunjukkan tingkat keragaman data jumlah muatan kargo pada masing-masing bandara. Tingkat keragaman tertinggi terjadi pada bandara Soekarno-Hatta yaitu sebesar 2704,826. Sedangkan bandara dengan tingkat keragaman terendah terjadi

pada data jumlah muatan kargo di bandara Kualanamu yaitu sebesar 383,1807.

### **4.1.2 Korelasi antar Lokasi**

Nilai korelasi menunjukkan besarnya pengaruh satu variabel terhadap variabel lainnya pada suatu waktu. Besarnya nilai korelasi antara  $Y_1(t)$  dan  $Y_2(t)$  diperoleh dengan menggunakan persamaan (2.1).

$$
r_{12} = \frac{\sum_{t=1}^{83} (Y_1(t) - 17278.67)(Y_2(t) - 2380.41)}{\sqrt{\sum_{t=1}^{83} (Y_1(t) - 17278.67)^2 (Y_2(t) - 2380.41)^2}}
$$
  
= 
$$
\frac{48881470}{122805752.4} = 0,398039
$$

Nilai  $r_{12}$  bernilai positif mengartikan bahwa peningkatan variabel  $Y_1$  akan bersamaan dengan peningkatan variabel  $Y_2$ dan sebaliknya. Nilai korelasi untuk variabel yang lainnya dilakukan dengan cara yang sama dan hasilnya ditunjukkan pada Tabel 4.2.

| <b>Variabel</b> | $Y_1(t)$ | $Y_2(t)$ | $Y_3(t)$ | $Y_4(t)$ |  |
|-----------------|----------|----------|----------|----------|--|
| $Y_1(t)$        |          | 0,398039 | 0,181936 | 0,459556 |  |
| $p$ -value      |          | 0,000    | 0,100    | 0,000    |  |
| $Y_2(t)$        | 0,398039 |          | 0,46008  | 0,464966 |  |
| <i>p</i> -value | 0.000    |          | 0,000    | 0,000    |  |
| $Y_3(t)$        | 0,181936 | 0,46008  |          | 0,164359 |  |
| p-value         | 0,100    | 0,000    |          | 0,138    |  |
| $Y_4(t)$        | 0,459556 | 0,464966 | 0,164359 |          |  |
| p-value         | 0.000    | 0,000    | 0.138    |          |  |

**Tabel 4.2** Nilai Korelasi antar Variabel

Meskipun telah diperoleh nilai korelasi dari hasil perhitungan, namun keberartian (signifikansi) nilai tersebut perlu diuji secara stastistik. Pengujian signifikansi korelasi antar variabel menggunakan uji-t dengan persamaan (2.2) dan persamaan (2.3).

Hipotesis:

 $H_0$ :  $r_{12} = 0$  (tidak ada korelasi yang signifikan antar variabel  $Y_1(t)$  dan  $Y_2(t)$ )

 $H_1$ :  $r_{12} \neq 0$  (terdapat korelasi yang signifikan antar variabel  $Y_1(t)$  dan  $Y_2(t)$ )

 $\alpha = 5\%$ Statistik Uji:

$$
t_{hitung} = \frac{0,398039\sqrt{83 - 2}}{\sqrt{1 - 0,398039^2}} = 3,905029
$$

$$
t_{tablel} = t_{2,5\%,81} = 1,98969
$$

Kriteria pengujian:

Karena  $|t_{hitung}| > t_{table}$  maka  $H_0$  ditolak yang artinya terdapat korelasi yang signifikan antara variabel  $Y_1(t)$  dan  $Y_2(t)$  yaitu bandara Soekarno-Hatta dan Hasanudin.

| Korelasi | $ t_{hitung} $ | $t_{table}$ | Kriteria<br>Pengujian | Kesimpulan                   |
|----------|----------------|-------------|-----------------------|------------------------------|
| $r_{12}$ | 3,905029       | 1,98969     | $H_0$ ditolak         | Korelasi<br>signifikan       |
| $r_{13}$ | 1,665216       | 1,98969     | $H_0$ diterima        | Korelasi tidak<br>signifikan |
| $r_{14}$ | 4,656882       | 1,98969     | $H_0$ ditolak         | Korelasi<br>signifikan       |
| $r_{23}$ | 4.663616       | 1.98969     | $H_0$ ditolak         | Korelasi<br>signifikan       |
| $r_{24}$ | 4,722671       | 1,98969     | $H_0$ ditolak         | Korelasi<br>signifikan       |
| $r_{34}$ | 1,499625       | 1,98969     | $H_0$ diterima        | Korelasi tidak<br>signifikan |

**Tabel 4.3** Hasil Pengujian Korelasi antar Variabel

Tabel 4.3 menunjukkan hasil uji- $t$  semua nilai korelasi. Terdapat korelasi yang signifikan antara bandara Soekarno-Hatta dan Hasanudin. Hal ini menunjukkan bahwa hubungan antara kedua bandara tersebut sangat kuat. Jika jumlah muatan kargo di Soekarno-Hatta naik, maka jumlah muatan kargo di Hasanudin juga naik, begitu pula sebaliknya. Hal ini juga terjadi antara bandara Soekarno-Hatta dan Juanda serta Hasanudin dan Kualanamu yang menunjukkan korelasi yang kuat. Antara bandara Soekarno-Hatta dan Kualanamu serta Kualanamu dan Juanda menunjukkan korelasi yang tidak signifikan. Namun, karena masih ada korelasi yang signifikan antara bandara Hasanudin dan Kualanamu, keempat bandara tersebut dapat dianalisis secara multivariat. Berikut tahaptahap analisis secara multivariat terhadap data pada empat bandara.

### **4.2 Identifikasi Model**

Pada tahap ini dilakukan pengecekan kestasioneran data dalan varians dan rata-rata*.* Setelah data sudah stasioner, dilanjutkan penentuan orde model GSTARIMA. Berikut tahapannya.

### **4.2.1 Kestasioneran Data**

Dalam analisis data *time series* hal yang harus diperhatikan adalah data harus stasioner, stasioner dalam varians maupun rata-rata. Data dikatakan stasioner dalam varians apabila dilakukan uji *Box-Cox* dengan bantuan Minitab menghasilkan *rounded value* sama dengan 1. Jika *rounded value* tidak sama dengan 1 maka dilakukan transformasi seperti pada Tabel 2.1. Pengujian kestasioneran data dalam rata-rata secara *univariate* dapat dilakukan dengan melihat plot *autocerrelation function* (ACF), selanjutnya dilakukan pengujian secara *multivariate* dengan skema *Matrix Cross Correlation Function* (MCCF). Jika data tidak stasioner dalam rata-rata maka dilakukan pembedaan (*differencing*). Pengujian stasioneritas data jumlah muatan kargo domestik pada empat bandara di Indonesia adalah sebagai berikut:

### **4.2.1.1 Jumlah Muatan Kargo Domestik di Bandara Soekarno-Hatta**

Untuk mengidentifikasi data telah stasioner atau tidak dalam varians, dilakukan uji *Box-Cox*. Pada kisaran (−2,2) dicari  $\lambda$  yang menghasilkan  $L_{maks}$  paling maksimum dengan persamaan (2.4).

$$
L_{maks}(2) = -\frac{66}{2} \ln(1124589515415150) + 646,5214
$$
  
= -497,13

Nilai  $L_{maks}$  untuk  $\lambda$  yang lainnya dilakukan dengan cara yang sama dan hasilnya ditunjukkan pada Tabel 4.4.

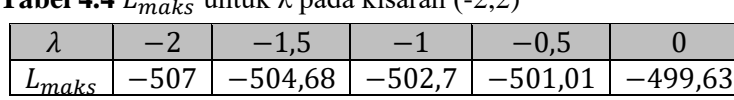

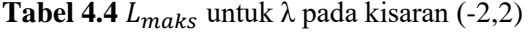

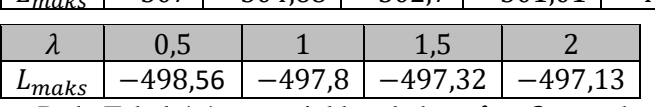

Pada Tabel 4.4 menunjukkan bahwa  $\lambda = 2$  menghasilkan nilai  $L_{marks}$  paling maksimum pada kisaran (−2,2) yaitu sebesar −497,13. Hal ini sama dengan hasil plot *Box-Cox* data jumlah muatan kargo di bandara Soekarno-Hatta yang disimbolkan  $Y_1(t)$  pada Minitab dan hasil plotnya ditunjukkan Gambar 4.2. Pada gambar tersebut *rounded value* ( $\lambda$ ) sama dengan perhitungan diatas, yaitu 2. Sehingga  $Y_1(t)$  perlu dilakukan transformasi menjadi  $Y_1^*(t) = Y_1(t)^2$ 

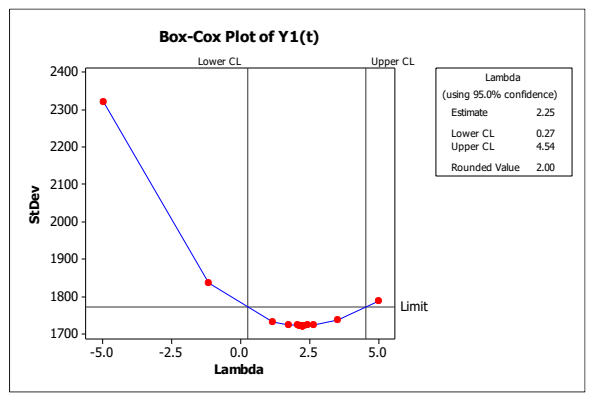

**Gambar 4.2** Plot *Box-Cox* dari Variabel  $Y_1(t)$ 

Pada Gambar 4.2 menunjukkan hubungan antara  $\lambda)$  dan standar deviasi. Dua garis vertikal merupakan *Lower CL* dan *Upper CL* yang menunjukkan bahwa nilai lambda terbaik berada diantara garis tersebut, yaitu diantara 0,27 sampai 4,54 yaitu 2,25. Nilai  $\lambda$  yang digunakan sebaiknya yang mudah dimengerti, sehingga pada *software* minitab disarankan mengambil nilai  $\lambda$  yaitu 2,00.

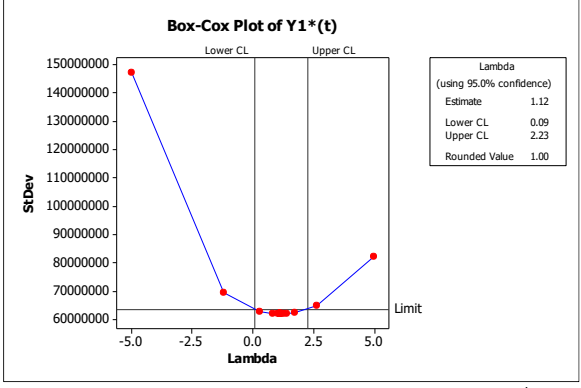

Gambar 4.3 Plot  $Box-Cox$  dari Variabel  $Y_1^*(t)$ 

Hasil plot  $Box-Cox$  dari transformasi variabel  $Y_1(t)$  yang disimbolkan  $Y_1^*(t)$  dapat dilihat pada Gambar 4.3. Pada gambar tersebut menunjukkan nilai *rounded value* sama dengan 1 sehingga data sudah stasioner dalam varians. Selanjutnya dilakukan pengujian stasioner dalam rata-rata dengan melihat nilai ACF dari variabel  $Y_1^*(t)$ . Nilai ACF lag 1 diperoleh dengan persamaan (2.7).

$$
r_1 = \frac{\sum_{t=2}^{66} (Y_{t-1} - 329731574, 1)(Y_t - 329731574, 1)}{\sum_{t=1}^{66} (Y_t - 329731574, 1)^2} = 0.037245
$$

Kemudian dilakukan uji hipotesis untuk mengetahui apakah koefisien autokorelasi signifikan atau tidak menggunakan persamaan (2.8) dan persamaan (2.9).

Hipotesis :

 $H_0$ :  $\rho_1 = 0$  (koefisien autokorelasi lag ke-1 tidak signifikan)  $H_1$ :  $\rho_1 \neq 0$  (koefisien autokorelasi lag ke-1 signifikan)  $\alpha = 0.05$ Statistik Uji:

$$
t_{hitung} = \frac{0.037245}{0.123} = 0.303
$$
\n
$$
SE_{r_k} = \sqrt{\frac{1}{66}} = 0.123
$$
\n(2.8)

Kriteria pengujian:

Karena  $0,303 > -1,997$  maka  $H_0$  diterima yang artinya koefisien autokorelasi tidak signifikan. Untuk koefisien autokorelasi lag selanjutnya dilakukan perhitungan yang sama. Jika diplot menggunakan Minitab maka diperoleh seperti Gambar 4.4.

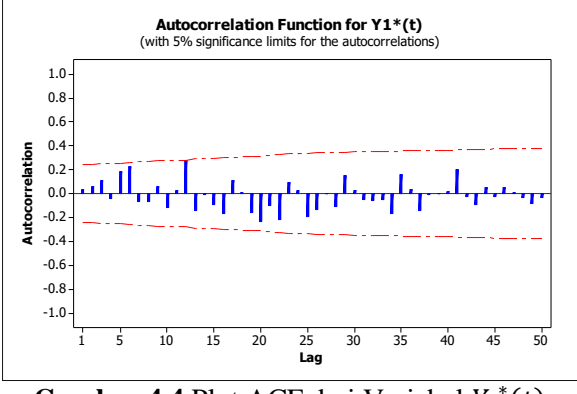

**Gambar 4.4** Plot ACF dari Variabel  $Y_1^*(t)$ 

Hasil plot ACF variabel  $Y_1^*(t)$  pada Gambar 4.4 menunjukkan bahwa koefisien autokorelasi lag ke-12 saja yang signifikan, sehingga dapat disimpulkan data sudah stasioner dalam rata-rata.

# **4.2.1.2 Jumlah Muatan Kargo Domestik di Bandara Hasanudin**

Plot *Box-Cox* jumlah muatan kargo di bandara Hasanudin yang disimbolkan  $Y_2(t)$  ditunjukkan Gambar 4.5. Pada gambar tersebut didapatkan *rounded value* sama dengan 0 sehingga  $Y_2(t)$  perlu dilakukan transformasi menjadi  $Y_2^*(t) = \ln Y_2(t)$ .

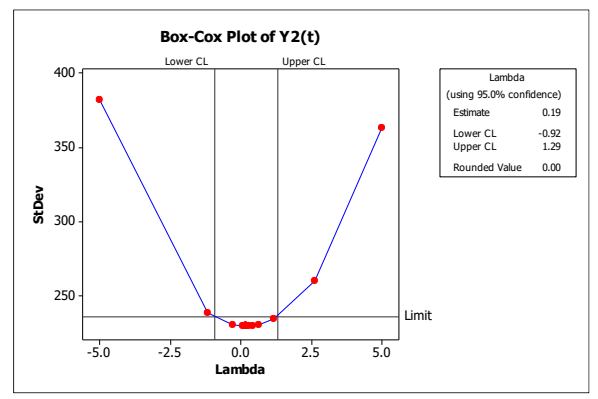

**Gambar 4.5** Plot *Box-Cox* dari Variabel  $Y_2(t)$ 

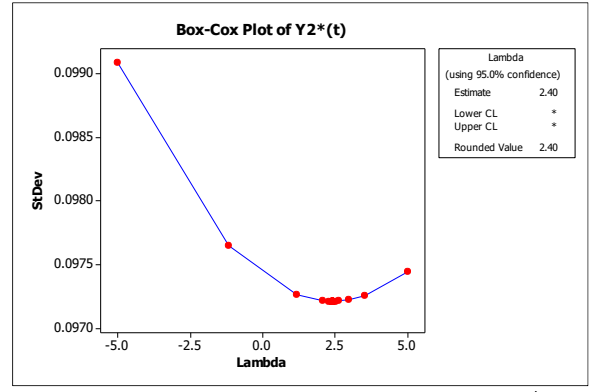

**Gambar 4.6** Plot *Box-Cox* dari Variabel  $Y_2^*(t)$ 

Hasil plot *Box-Cox* dari transformasi variabel  $Y_2(t)$  yang disimbolkan  $Y_2^*(t)$  dapat dilihat pada Gambar 4.6. Pada gambar tersebut didapatkan *rounded value* sama dengan 2,4 sehingga masih perlu dilakukan transformasi lagi menjadi  $Y_2^{**}(t) = Y_2^{*}(t)^{2,4}$ . Hasil plot *Box-Cox* dari transformasi variabel  $Y_2^*(t)$  yang disimbolkan  $Y_2^{**}(t)$  dapat dilihat pada Gambar 4.7. Pada gambar tersebut menunjukkan nilai *rounded value* sama dengan 1 sehingga data sudah stasioner dalam varians. Selanjutnya dilakukan identifikasi stasioner dalam rata-rata dengan melihat plot ACF dari variabel  $Y_2^{\ast\ast}(t)$ .

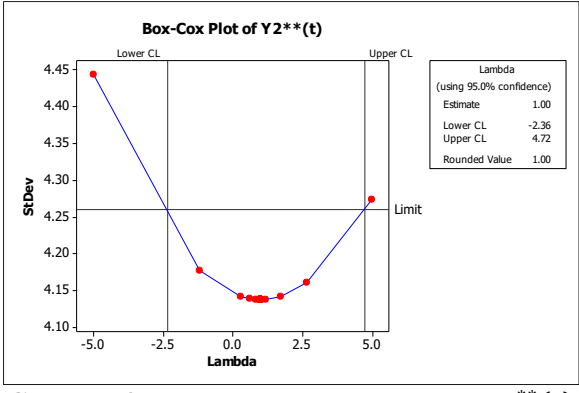

**Gambar 4.7** Plot *Box-Cox* dari Variabel  $Y_2^{**}(t)$ 

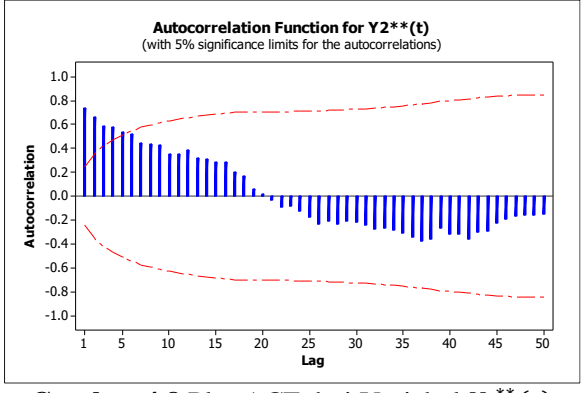

**Gambar 4.8** Plot ACF dari Variabel  $Y_2^{\ast\ast}(t)$ 

Gambar 4.8 merupakan hasil plot ACF dari variabel  $Y_2^{**}(t)$  yang menunjukkan koefisien atukorelasi signifikan pada lima lag pertama sehingga bisa disimpulkan bahwa data belum stasioner dalam rata-rata. Karena itu, perlu dilakukan *differencing* dengan persamaan (2.10).

$$
\Delta A(t) = (1 - B)^{1} Y_{2}^{**}(t) = Y_{2}^{**}(t) - BY_{2}^{**}(t)
$$
  
=  $Y_{2}^{**}(t) - Y_{2}^{**}(t-1)$ 

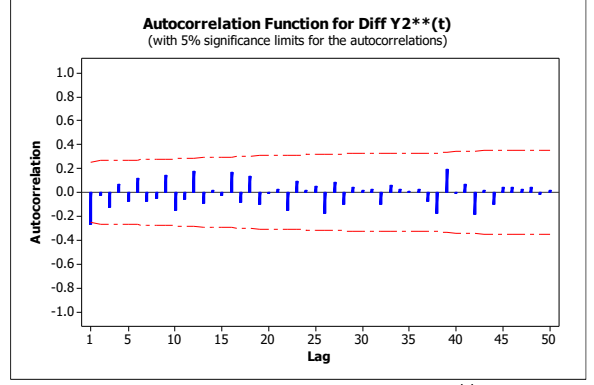

Gambar 4.9 Plot ACF dari Variabel  $Y_2^{**}(t)$  setelah *Differencing*

Pada Gambar 4.9 dapat dilihat bahwa plot ACF setelah *differencing*. Setelah lag 1 langsung terpotong (*cut off*), sehingga dapat disimpulkan bahwa data sudah stasioner dalam rata-rata.

# **4.2.1.3 Jumlah Muatan Kargo Domestik di Bandara Kualanamu**

Plot *Box-Cox* jumlah muatan kargo di bandara Kualanamu yang disimbolkan  $Y_3(t)$  ditunjukkan Gambar 4.10. Pada gambar tersebut didapatkan *rounded value* sama dengan −0,5 sehingga  $Y_3(t)$  perlu dilakukan transformasi menjadi  $Y_3^*(t) =$ 1  $\frac{1}{\sqrt{Y_3(t)}}$ .

Hasil plot  $Box-Cox$  dari transformasi variabel  $Y_3(t)$  yang disimbolkan  $Y_3^*(t)$  dapat dilihat pada Gambar 4.11. Pada gambar tersebut menunjukkan nilai *rounded value* sama dengan 1, sehingga data sudah stasioner dalam varians. Selanjutnya dilakukan identifikasi stasioner dalam rata-rata dengan melihat plot ACF dari variabel  $Y_3^*(t)$ .

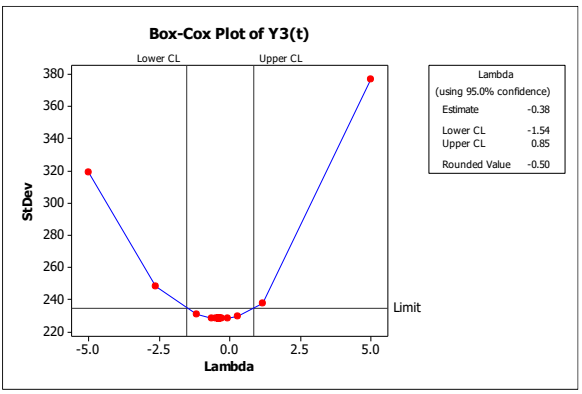

**Gambar 4.10** Plot *Box-Cox* dari Variabel  $Y_3(t)$ 

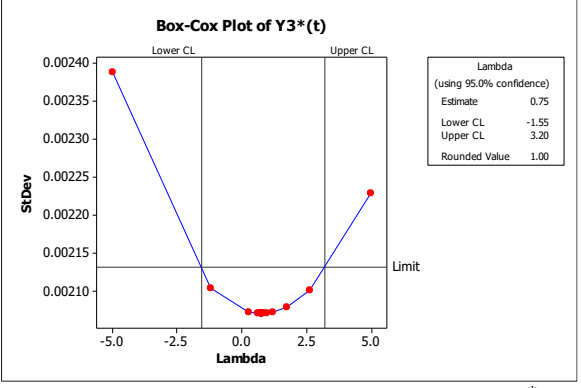

**Gambar 4.11** Plot *Box-Cox* dari Variabel  $Y_3^*(t)$ 

Pada Gambar 4.12 dapat dilihat bahwa plot ACF variabel  $Y_3$ <sup>\*</sup>(t) setelah lag 2 koefisien autokorelasi tidak signifikan atau langsung terpotong (*cut off*), sehingga dapat disimpulkan bahwa data sudah stasioner dalam rata-rata.

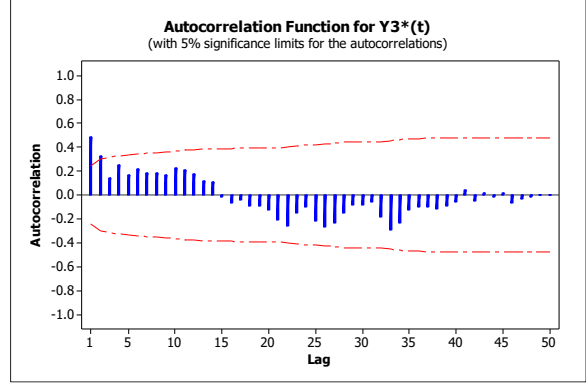

**Gambar 4.12** Plot ACF dari Variabel  $Y_3^*(t)$ 

## **4.2.1.4 Jumlah Muatan Kargo Domestik di Bandara Juanda**

Plot *Box-Cox* jumlah muatan kargo di bandara Juanda yang disimbolkan  $Y_4(t)$  ditunjukkan Gambar 4.13. Pada gambar tersebut didapatkan *rounded value* sama dengan 1, sehingga dapat dikatakan data sudah stasioner dalam varians. Selanjutnya dicek kestasioneran data dalam rata-rata dengan melihat plot ACF. Pada Gambar 4.14 merupakan plot ACF variabel  $Y_4(t)$  menunjukkan bahwa setelah lag 1 koefisien autokorelasi tidak signifikan melainkan langsung terpotong (*cut off*). Dapat disimpulkan data sudah stasioner dalam ratarata.

Setelah dilakukan stasioneritas dalam rata-rata secara *univariate* pada masing-masing data, selanjutnya dicek stasioneritas secara multivariat menggunakan skema MCCF. Skema MCCF dapat dilihat pada Gambar 4.15. Terlihat bahwa tanda (. ) lebih banyak dibandingkan tanda (+) dan (−) yang menunjukkan tidak ada lag yang keluar secara bersamaan. Dapat disimpulkan bahwa data sudah stasioner dalam rata-rata secara multivariat sehingga tidak perlu dilakukan *differencing*.

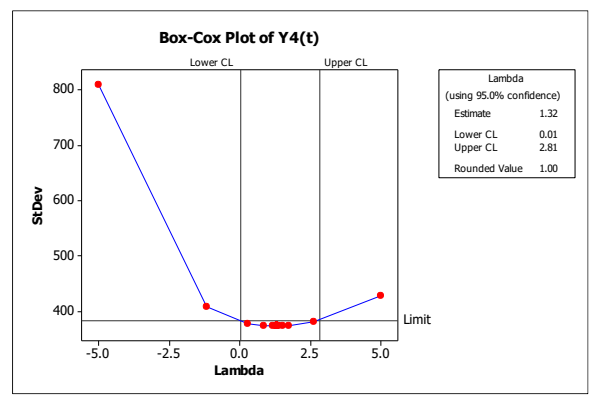

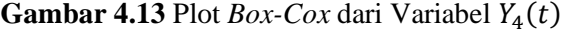

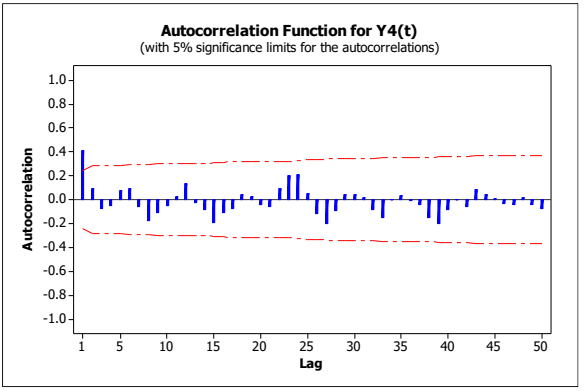

**Gambar 4.14** Plot ACF dari Variabel  $Y_4(t)$ 

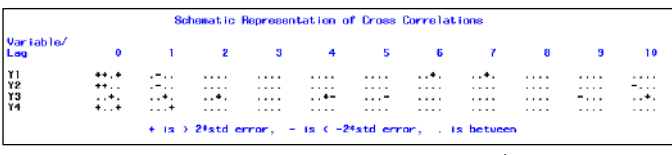

**Gambar 4.15** Plot MCCF  $Y_1^*(t)$ ,  $A(t)$ ,  $Y_3^*(t)$ , dan  $Y_4(t)$ 

# **4.2.2 Penentuan Orde Model GSTARIMA**

Penentuan orde pada model GSTARIMA dapat dilakukan dengan melihat skema *Matrix Cross Correlation Function*

(MCCF), *Matrix Partial Cross Correlation Function* (MPCCF), dan melihat nilai AIC yang minimum melalui *software* SAS dengan *syntax* pada Lampran B. Lag yang keluar ditunjukkan dengan muculnya tanda (+) dan (−). Laglag yang keluar pada skema MCCF dan MPCCF dari batas standar deviasi dapat digunakan sebagai orde sementara dari model GSTARIMA.

|                |            |   |              |    |     |            | Schematic Representation of Partial Cross Correlations |   |   |               |
|----------------|------------|---|--------------|----|-----|------------|--------------------------------------------------------|---|---|---------------|
| Variable/      |            |   |              |    |     |            |                                                        |   |   |               |
| Lag            |            | 2 | $\mathbf{a}$ | -4 | 5   | - 6        |                                                        |   |   | $\mathbf{10}$ |
| $\frac{1}{12}$ | .          | . | .            | .  |     | $\ldots$ . | $\ldots$ .                                             | . | . | .             |
|                | .          | . | $\cdots$ $-$ | .  | $-$ | .          | .                                                      | . | . | $-$           |
| $\frac{1}{13}$ | $\ldots$ . |   | $\cdots$ $-$ |    | .   | .          | .                                                      |   |   |               |
|                | $\cdots$   | . |              | .  |     | .          | .                                                      | . | . | .             |

**Gambar 4.16** Skema MPCCF  $Y_1^*(t)$ ,  $A(t)$ ,  $Y_3^*(t)$ , dan  $Y_4(t)$ 

Berdasarkan Gambar 4.15 dan Gambar 4.16 menunjukkan adanya beberapa lag yang keluar dari batas standar deviasi. Diperlukan identifikasi niali AIC untuk mendapatkan orde terbaik yang sesuai dengan karakteristik data. Orde terbaik didapatkan dengan memilih nilai AIC terkecil.

|                                                                                         | Minimum Information Criterion                                                                                                    |                                                                                                    |                                                                                                    |                                                                                                    |                                                                                                    |  |  |  |
|-----------------------------------------------------------------------------------------|----------------------------------------------------------------------------------------------------|----------------------------------------------------------------------------------------------------|----------------------------------------------------------------------------------------------------|----------------------------------------------------------------------------------------------------|----------------------------------------------------------------------------------------------------|--|--|--|
| Lag                                                                                     | MA <sub>0</sub>                                                                                                    | MA <sub>1</sub>                                                                                                    | MA <sub>2</sub>                                                                                                    | MA <sub>3</sub>                                                                                                    | $MA$ 4                                                                                                    |  |  |  |
| AR 0<br>AR 1<br>AR 2<br>AR 3<br>AR <sub>4</sub><br>AR 5<br>AR 6<br>AR 7<br>AR 8<br>AR 9 | 30 958547<br>26.32222<br><b>26.806622</b><br>27.318713<br>27.738207<br>28.006933<br>28.131018<br>28.684368<br>29.103933<br>29.07658 | 31.626802<br>27.086297<br>27.16757<br>27.581276<br>27.960964<br>28.018926<br>29.236791<br>29.80449<br>30.238825<br>30.22668 | 32.160426<br>27.145553<br>27.775177<br>28.109685<br>28.478524<br>28.510468<br>29.707421<br>30.924612<br>31.373717<br>31.376781 | 32.857832<br>27.716682<br>28.306353<br>28.821942<br>28.959092<br>29.020197<br>30.056253<br>31.301969<br>32.508608<br>32.526881 | 33.459102<br>28.104766<br>28.703632<br>29.213709<br>29.384263<br>29.192089<br>30.241643<br>31.363875<br>32.438127<br>33.676982 |  |  |  |

**Gambar 4.17** Nilai AIC

Pada Gambar 4.17 menunjukkan nilai AIC dari masingmasing orde *autoregressive* dan *moving average*. Didapatkan nilai AIC terkecil pada orde AR1 dan MA0, sehingga dapat disimpulkan model yang sesuai dengan karakteristik data adalah GSTARIMA $(1,0,0)$ <sub>1</sub> atau GSTAR $(1,1)$  indeks 1 menunjukkan parameter spasial.

### **4.3 Pembobotan Lokasi**

Bobot lokasi yang digunakan adalah normalisasi korelasi silang. Bobot normalisasi korelasi silang memiliki asumsi bahwa keterkaitan jumlah muatan kargo antara dua lokasi dipengaruhi oleh tinggi rendahnya korelasi jumlah muatan kargo pada dua lokasi tersebut. Nilai taksiran dari korelasi silang antar variabel  $Y_1^*(t)$  dan  $A(t)$  dihitung menggunakan persamaan (2.12).

$$
r_{12}(1) = \frac{-2976.1}{\sqrt{296868 \times 2882,185}} = -0.10174
$$

Nilai taksiran dari korelasi silang untuk variabel yang lainnya dilakukan dengan cara yang sama dan hasilnya ditunjukkan pada Tabel 4.5.

| Korelasi    | Nilai Taksiran |
|-------------|----------------|
| $r_{12}(1)$ | $-0.1017$      |
| $r_{13}(1)$ | $-0.0785$      |
| $r_{14}(1)$ | 0.0067         |
| $r_{21}(1)$ | $-0.3003$      |
| $r_{23}(1)$ | 0.0409         |
| $r_{24}(1)$ | $-0.2158$      |
| $r_{31}(1)$ | $-0.1888$      |
| $r_{32}(1)$ | $-0.1601$      |
| $r_{34}(1)$ | $-0.1090$      |
| $r_{41}(1)$ | 0.1763         |
| $r_{42}(1)$ | $-0.0002$      |
| $r_{43}(1)$ | 0.1377         |

**Tabel 4.5** Korelasi Silang antar Variabel

Setalah didapatkan nilai taksiran korelasi silang untuk semua variabel, selanjutnya dilakukan normalisasi dari nilai taksiran tersebut untuk mendapatkan nilai bobot. Nilai bobot

dari variabel  $Y_1^*(t)$  dan  $A(t)$  dihitung menggunakan persamaan (2.13).

$$
w_{12} = \frac{-0.1017}{0.1017 + 0.0785 + 0.0067} = -0.5441
$$

Niali bobot untuk variabel yang lainnya dilakukan dengan cara yang sama dan hasilnya ditunjukkan pada Tabel 4.6.

| Korelasi | Nilai Taksiran |
|----------|----------------|
| $W_{12}$ | $-0.5441$      |
| $W_{13}$ | $-0.4198$      |
| $W_{14}$ | 0.0361         |
| $W_{21}$ | $-0.5392$      |
| $W_{23}$ | 0.0734         |
| $W_{24}$ | $-0.3875$      |
| $W_{31}$ | $-0.4124$      |
| $W_{32}$ | $-0.3497$      |
| $W_{34}$ | $-0.2380$      |
| $W_{41}$ | 0.5611         |
| $W_{42}$ | $-0.0007$      |
| $W_{43}$ | 0.4382         |

**Tabel 4.6** Bobot Lokasi Normalisasi Silang

Berdasarkan Tabel 4.6 jika dibentuk suatu matriks bobot lokasi normalisasi korelasi silang antar lokasi pada lag waktu yang bersesuaian maka didapat sebagai berikut:

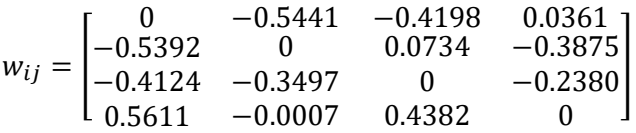

# **4.4 Estimasi Parameter**

Setelah didapatkan bobot lokasi dengan normalisasi korelasi silang, selanjutnya dilakukan estimasi parameter pada model GSTAR(11) dengan *software* SAS dengan *syntax* pada

Lampiran C. Pemodelan GSTARIMA dalam Tugas Akhir ini menggunakan metode estimasi parameter kuadrat terkecil atau *Ordinary Least Square* (OLS) dan *Generalized Least Square* (GLS) atau model SUR. Metode estimasi kuadrat terkecil dipilih karena metode ini bekerja dengan membuat *error* yang tidak diketahui sama dengan nol dan meminimumkan jumlah kuadrat *error* sehingga diperoleh estimator dengan varians terkecil. Berikut perhitungan dari masing-masing metode estimasi.

### **4.4.1 Estimasi Parameter dengan Metode OLS**

Pemodelan GSTAR-OLS merupakan pemodelan GSTAR dengan metode *estimasi Ordinary Least Square* (OLS). Orde model GSTAR-OLS yang digunakan yaitu AR1 dan orde spasial 1, GSTAR-OLS $(1_1)$ . Perhitungan nilai parameter model GSTAR-OLS(11) menggunakan *software* SAS ditunjukkan pada Lampiran D. Hasil estimasi ditunjukkan pada Tabel 4.7. Untuk mengetahui parameter yang didapat signifikan atau tidak, maka perlu dilakukan uji-t menggunakan persamaan (2.24) dan persamaan (2.25).

1. Uji-t pada parameter  $\phi_{10}^1$ Hipotesis:  $H_o: \phi_{10}^1 = 0$  (parameter  $\phi_{10}^1$  tidak signifikan)  $H_1$ :  $\phi_{10}^1 \neq 0$  (parameter  $\phi_{10}^1$  signifikan)  $\alpha = 0.05$ Statistik uji:  $t_{hitung} = \frac{0,21516}{0.157295}$  $\frac{0,21310}{0,157292} = 1,37$  $t_{table1} = t_{(0.025:252)} = 1,969$ Kriterian Pengujian: Karena  $|t_{hitung}| < t_{table}$  maka  $H_0$  diterima, artinya parameter tidak signifikan.

2. Uji-t pada parameter  $\phi_{11}^1$ Hipotesis:  $H_o: \phi_{11}^1 = 0$  (parameter  $\phi_{11}^1$  tidak signifikan)  $H_1: \phi_{11}^1 \neq 0$  (parameter  $\phi_{11}^1$  signifikan)  $\alpha = 5\%$ Statistik uji:  $t_{hitung} = \frac{1815272}{377178.2}$  $\frac{1813272}{377178,2} = 4,81$  $t_{table1} = t_{(0.025:252)} = 1,969$ Kriterian Pengujian:

Karena  $|t_{hitung}| > t_{tablel}$  maka  $H_0$  ditolak, artinya parameter signifikan. Perhitungan parameter lainnya dilakukan dengan cara yang sama dan hasilnya ditunjukkan pada Tabel 4.7.

**Tabel 4.7** Hasil Uji-t Semua Parameter Model GSTAR- $OLS(1<sub>1</sub>)$ 

| Parameter       | Estimasi        | Standar<br>Error | $t_{hitung}$ | $t_{tablel}$ | Keterangan          |
|-----------------|-----------------|------------------|--------------|--------------|---------------------|
| $\phi_{10}^1$   | 0,21516         | 0.157292         | 1,37         | 1,969        | Tidak<br>signifikan |
| $\phi_{11}^1$   | 1815272         | 377178.2         | 4.81         | 1,969        | Signifikan          |
| $\phi_{10}^2$   | $-0,27708$      | 0,106166         | $-2,61$      | 1,969        | Signifikan          |
| $\phi_{12}^2$   | $5,55.10^{-10}$ | $3,85.10^{-9}$   | 0.14         | 1,969        | Tidak<br>signifikan |
| $\phi_{10}^{3}$ | 0,907599        | 0,054417         | 16,68        | 1,969        | Signifikan          |
| $\phi_{11}^3$   | $-174.10^{-13}$ | $1,04.10^{-11}$  | $-1.67$      | 1,969        | Tidak<br>signifikan |
| $\phi_{10}^4$   | 0,916389        | 0.098325         | 9.32         | 1,969        | Signifikan          |
| $\phi_{11}^4$   | $1,52.10^{-6}$  | $2,02.10^{-6}$   | 0.75         | 1,969        | Tidak<br>signifikan |

Berdasarkan Tabel 4.7 didapatkan empat parameter signifikan dan empat parameter tidak signifikan. Pada penelitian ini parameter yang tidak signifikan tetap dimasukkan dalam model, karena yang diutamakan adalah kebaikan model untuk memperoleh hasil peramalan yang

tepat. Sehingga pengujian signifikansi parameter dapat diabaikan [17].

Model GSTAR-OLS $(1_1)$  berdasarkan parameter yang diperoleh pada Tabel 4.7 dengan bobot lokasi normalisasi korelasi silang jika dituliskan dalam bentuk matriks maka dapat ditulis sebagai berikut:

 $\overline{a}$ I  $\begin{bmatrix} Y_1^*(t) \\ A(t) \end{bmatrix}$  $A(t)$  $Y_3^*(t)$  $Y_4(t)$ I I  $= |$ 0,21516 0 0 0 0 −0,27708 0 0 0 0 0 0,907599 0  $\boldsymbol{0}$  $\begin{bmatrix} 0 \ 0.916389 \end{bmatrix}$  $\parallel$ ł [ I  $\int_{A(t-1)}^{Y_1^*}(t-1)$  $A(t-1)$  $Y_3^*(t-1)$  $Y_4(t-1)$  $\overline{\phantom{a}}$ I  $\overline{\phantom{a}}$ | I + [ 1815272 0 0 0 0 5,55. 10−10 0 0 0 0 0  $-174.10^{-13}$ 0 0 0 1,52. 10−6 ] [  $0 -0,5441$ −0,5392 −0,4124 0,5611 0 −0,3497 −0,0007 −0,4198 0,0361 0,0734 0 0,4382 −0,3875 −0,2380 0 ]  $\lfloor$ I  $\int_{A(t-1)}^{Y_1^*}(t-1)$  $A(t-1)$  $Y_3^*(t-1)$  $Y_4(t-1)$  $\overline{\phantom{a}}$ ł  $+$   $\vert$  $e_1(t)$  $e_2(t)$  $e_3(t)$  $e_4(t)$ ]  $\overline{a}$ I  $\begin{bmatrix} Y_1^*(t) \\ A(t) \end{bmatrix}$  $A(t)$  $Y_3^*(t)$  $Y_4(t)$ ╽ ł = [ 0,21516 −987689,5 −2,99. 10−10 7,18. 10−12  $8,53.10^{-7}$ −0,27708 6,08. 10−12  $-1,06.10^{-9}$ −762051,2 65531,3 4,07. 10−11 0,907599 6,66. 10−7  $-2,15.10^{-10}$  $\begin{bmatrix} 4,14.10^{-12} \\ 0,916389 \end{bmatrix}$ I  $\int_{4(t-1)}^{Y_1^*}(t-1)$  $A(t-1)$  $Y_3^*(t-1)$  $Y_4(t-1)$  $\overline{\phantom{a}}$ I + [  $e_1(t)$  $e_2(t)$  $\begin{bmatrix} e_2(t) \\ e_3(t) \end{bmatrix}$  $e_4(t)$ 

$$
\text{dengan} \quad Y_1^*(t) = (Y_1(t))^2; \quad Y_2^{**}(t) = (\ln (Y_1(t))^{2,4}; Y_3^*(t) = \frac{1}{\sqrt{Y_3(t)}}; \\
A(t) = Y_2^{**}(t) - Y_2^{**}(t-1)
$$

Bentuk matriks di atas dapat dituliskan dalam bentuk persamaan adalah sebagai berikut:

$$
Y_1^*(t) = 0,21516Y_1^*(t-1) - 987689,5Y_2^{**}(t-1) + 987689,5Y_2^{**}(t-2) - 762051,2Y_3^*(t-1) + 65531,3Y_4(t-1) + e_1(t)
$$
  
\n
$$
Y_2^{**}(t) = Y_2^{**}(t-1) - 2,99.10^{-10}Y_1^*(t-1) - 0,27708Y_2^{**}(t-2) + 4,07.10^{-11}Y_3^*(t-1) - 2,15.10^{-10}Y_4(t-1) + 6,08.10^{-12}Y_4^{**}(t-1) - 6,08.10^{-12}Y_2^{**}(t-2) + 0,907599Y_3^*(t-1) + 4,14.10^{-12}Y_4(t-1) + e_3(t)
$$
  
\n
$$
Y_4(t) = 8,53.10^{-7}Y_1^*(t-1) - 1,06.10^{-9}Y_2^{**}(t-1) + 1,06.10^{-9}Y_2^{**}(t-2) + 6,66.10^{-7}Y_3^*(t-1) + 0,916389Y_4(t-1) + e_4(t)
$$

Berdasarkan model GSTAR-OLS(1<sub>1</sub>) diketahui bahwa banyaknya kargo yang dimuat di bandara Soekarno-Hatta, Hasanudin, Kualanamu, dan Juanda dipengaruhi oleh jumlah muatan kargo pada waktu sebelumnya. Muatan kargo pada tiap bandara juga dipengaruhi oleh muatan kargo pada tiga bandara lainnya pada waktu sebelumnya.

Untuk interpretasi dari model GSTAR-  $OLS(1<sub>1</sub>)$  yaitu dengan asumsi peubah-peubah lain konstan, untuk model di bandara Soekarno-Hatta, apabila Y<sub>1</sub>\* pada bulan sebelumnya bertambah 1 satuan nilai maka  $Y_1^*$  pada bulan ke-*t* bertambah sebesar 0,21516 satuan, apabila Y<sub>2</sub> pada bulan sebelumnya bertambah sebesar 1 satuan nilai maka <sup>1</sup> ∗ pada bulan ke-*t* bertambah sebesar 987689,5 satuan, apabila  $Y_2^*$  pada dua bulan sebelumnya bertambah sebesar 1 satuan nilai maka Y<sub>1</sub>\* pada bulan ke-*t* bertambah sebesar 987689,5 satuan, apabila Y<sub>3</sub><sup>\*</sup> pada bulan sebelumnya bertambah 1 satuan nilai maka  $Y_1^*$  pada bulan ke-*t* berkurang sebesar 762051,2 satuan, dan apabila <sup>4</sup> pada bulan sebelumnya bertambah 1 satuan nilai maka  $Y_1^*$  pada bulan ke-*t* bertambah sebesar 65531,3 satuan.
### **4.4.2 Estimasi Parameter dengan Metode GLS**

Estimasi parameter GSTAR menggunakan metode GLS disebut juga model GSTAR-SUR. Bobot lokasi pada model  $GSTAR-SUR(1<sub>1</sub>)$  sama dengan bobot lokasi pada model GSTAR-OLS $(1_1)$ , yaitu bobot lokasi normalisasi silang. Perhitungan nilai parameter model GSTAR-SUR(1<sub>1</sub>) menggunakan *software* SAS ditunjukkan pada Lampiran E. Untuk mengetahui parameter yang didapat signifikan atau tidak maka perlu dilakukan uji- $t$  menggunakan persamaan (2.24) dan persamaan (2.25).

1. Uji-t pada parameter  $\phi_{10}^1$ Hipotesis:  $H_o: \phi_{10}^1 = 0$  (parameter  $\phi_{10}^1$  tidak signifikan)  $H_1$ :  $\phi_{10}^1 \neq 0$  (parameter  $\phi_{10}^1$  signifikan)  $\alpha = 0.05$ Statistik uji:  $t_{hitung} = \frac{0.263779}{0.145231}$  $\frac{0,203779}{0,145231} = 1,82$  $t_{table1} = t_{(0.025;252)} = 1,969$ Kriterian Pengujian: Karena  $|t_{hitung}| < t_{tablel}$  maka  $H_0$  diterima, artinya parameter tidak signifikan.

2. Uji-t pada parameter  $\phi_{11}^1$ Hipotesis:  $H_o: \phi_{11}^1 = 0$  (parameter  $\phi_{11}^1$  tidak signifikan)  $H_1: \phi_{11}^1 \neq 0$  (parameter  $\phi_{11}^1$ signifikan)  $\alpha = 5\%$ Statistik uji:  $t_{hitung} = \frac{1696555}{347143}$  $\frac{1890333}{347143,4} = 4,89$  $t_{table1} = t_{(0,025;252)} = 1,969$ 

### Kriterian Pengujian:

Karena  $|t_{hitung}| > t_{table}$  maka  $H_0$  ditolak, artinya parameter signifikan.

Untuk perhitungan parameter lainnya dilakukan dengan cara yang sama dan hasilnya ditunjukkan pada Tabel 4.8. Berdasarkan Tabel 4.8 sebanyak empat parameter signifikan dan empat parameter tidak signifikan. Pada penelitian ini parameter yang tidak signifikan tetap dimasukkan dalam model. Sehingga model GSTAR-SUR $(1_1)$  yang diperoleh berdasarkan parameter pada Tabel 4.8 dengan bobot lokasi normalisasi korelasi silang jika dituliskan dalam bentuk matriks maka dapat ditulis sebagai berikut:

 $\overline{a}$ I  $\begin{bmatrix} Y_1^*(t) \\ A(t) \end{bmatrix}$  $A(t)$  $Y_3^*(t)$  $Y_4(t)$ I I = [ 0,263779 0 0 0 0 −0,26971 0 0 0 0 0 0,922439 0 0  $\begin{bmatrix} 0 \\ 0.90477 \end{bmatrix}$ I I  $\overline{a}$ I  $\int_{A(t-1)}^{Y_1^*}(t-1)$  $A(t-1)$  $Y_3^*(t-1)$  $Y_4(t-1)$  $\overline{\phantom{a}}$ I  $\overline{\phantom{a}}$  I + [ 1696555 0 0 0 0  $5,67.10^{-10}$ 0 0 0 0 0  $-146.10^{-13}$ 0 0 0 1,76. 10−6 ] [  $0 -0,5441$ −0,5392 −0,4124 0,5611 0 −0,3497 −0,0007 −0,4198 0,0361 0,0734 0 0,4382 −0,3875 −0,238 0 ]  $\overline{a}$ I  $\int_{A(t-1)}^{Y_1^*}(t-1)$  $A(t-1)$  $Y_3^*(t-1)$  $Y_4(t-1)$  $\overline{\phantom{a}}$ I  $+$   $\vert$  $e_1(t)$  $e_2(t)$  $e_3(t)$  $e_4(t)$ ] <sup>[</sup> I  $\begin{bmatrix} Y_1^*(t) \\ A(t) \end{bmatrix}$  $A(t)$  $Y_3^*(t)$  $Y_4(t)$  $\overline{\phantom{a}}$ I = [ 0,263779 −923095,6  $-3,06.10^{-10}$ 6,02. 10−12 9,88. 10−7 −0,26971 5,11. 10−12  $-1,23.10^{-9}$ −712213,8 61245,6 4,16. 10−11 0,922439 7,71. 10−7  $-2,2.10^{-10}$  $\begin{bmatrix} 2,2.16 \\ 3,47.10^{-12} \\ 0,90477 \end{bmatrix}$ I  $\int_{A(t)}^{Y_1^*}(t-1)$  $A(t-1)$  $Y_3^*(t-1)$  $Y_4(t-1)$ I I + [  $e_1(t)$  $e_2(t)$  $\begin{bmatrix}e_2(t)\\e_3(t)\end{bmatrix}$  $e_4(t)$ dengan  $Y_1^*(t) = (Y_1(t))^2; Y_2^{**}(t) = (\ln(Y_1(t))^{2,4}; Y_3^*(t)) = 1$  $\sqrt{Y_3(t)}$  $A(t) = Y_2^{**}(t) - Y_2^{**}(t-1)$ 

Bentuk matriks di atas dapat dituliskan dalam bentuk persamaan sebagai berikut:

$$
Y_1^*(t) = 0,263779Y_1^*(t-1) - 923095,6Y_2^{**}(t-1) + 923095,6Y_2^{**}(t-2) - 712213,8Y_3^*(t-1) + 61245,6Y_4(t-1) + e_1(t)
$$
  
\n
$$
Y_2^{**}(t) = Y_2^{**}(t-1) - 3,06.10^{-10}Y_1^*(t-1) - 0,26971Y_2^{**}(t-1) + 0,26971Y_2^{**}(t-2) + 4,16.10^{-11}Y_3^*(t-1) - 2,2.10^{-10}Y_4(t-1) + e_2(t)
$$
  
\n
$$
Y_3^*(t) = 6,02.10^{-12}Y_1^*(t-1) + 5,11.10^{-12}Y_2^{**}(t-1) - 5,11.10^{-12}Y_2^{**}(t-2) + 0,922439Y_3^*(t-1) + 3,47.10^{-12}Y_4(t-1) + e_3(t)
$$
  
\n
$$
Y_4(t) = 9,88.10^{-7}Y_1^*(t-1) - 1,23.10^{-9}Y_2^{**}(t-1) + 1,23.10^{-9}Y_2^{**}(t-2) + 7,71.10^{-7}Y_3^*(t-1) + 0,90477Y_4(t-1) + e_4(t)
$$

**Tabel 4.8** Hasil Uji-t Semua Parameter Model GSTAR- $SUR(1<sub>1</sub>)$ 

| Parameter       | Estimasi        | Standar<br>Error | $t_{hitung}$ | $t_{tablel}$ | Keterangan          |
|-----------------|-----------------|------------------|--------------|--------------|---------------------|
| $\phi_{10}^1$   | 0,263779        | 0,145231         | 1,82         | 1,969        | Tidak<br>signifikan |
| $\phi_{11}^1$   | 1696555         | 347143.4         | 4.89         | 1,969        | Signifikan          |
| $\phi_{10}^2$   | $-0,26971$      | 0.098            | $-2,75$      | 1,969        | Signifikan          |
| $\phi_{12}^2$   | $5,67.10^{-10}$ | $3.84.10^{-9}$   | 0.15         | 1,969        | Tidak<br>signifikan |
| $\phi_{10}^{3}$ | 0.922439        | 0.054267         | 17,00        | 1,969        | Signifikan          |
| $\phi_{11}^3$   | $-146.10^{-13}$ | $1.04.10^{-11}$  | $-1,41$      | 1,969        | Tidak<br>signifikan |
| $\phi_{10}^4$   | 0.904770        | 0,095412         | 9.48         | 1,969        | Signifikan          |
| $\phi_{11}^4$   | $1,76.10^{-6}$  | $1.97.10^{-6}$   | 0.90         | 1,969        | Tidak<br>signifikan |

Berdasarkan model GSTAR-SUR $(1_1)$  diketahui bahwa banyaknya kargo yang dimuat di bandara Soekarno-Hatta, Hasanudin, Kualanamu, dan Juanda dipengaruhi oleh jumlah muatan kargo pada waktu sebelumnya. Muatan kargo pada tiap

bandara juga dipengaruhi oleh muatan kargo pada tiga bandara lainnya pada waktu sebelumnya.

### **4.5 Pengujian Asumsi Residual**

Model dugaan sudah didapatkan, selanjutnya dilakukan pengujian asumsi residual dari model dugaan tersebut. pengujian asumsi residul dilakukan untuk mengetahui apakah model dugaan yang telah didapatkan sudah sesuai dengan data dalam penelitian. Jika asumsi residual terpenuhi maka model dugaan merupakan model yang baik. Pengujian asumsi residual meliputi asumsi *white noise* dan normal multivariat yang dilakukan pada model GSTAR-OLS(11) dan GSTAR- $SUR(1<sub>1</sub>)$ . Berikut pembahasannya.

### **4.5.1 Asumsi** *White Noise*

Pengujian ini dilakukan dengan cara memodelkan kembali residual dari model GSTAR yang didapatkan dan melakukan pengecekan skema MCCF dari residual. *White noise* mengartikan bahwa residual model tidak saling berkorelasi satu sama lain.

Pada Gambar 4.18 dan 4.19 menunjukkan bahwa skema MCCF residual GSTAR-OLS $(1_1)$  dan GSTAR-SUR $(1_1)$ tidak saling berkorelasi. Hal ini dikarenakan lebih banyak simbol (. ) dibandingkan simbol (+) dan (−). Sehingga model dugaan sudah memenuhi asumsi *white noise.*

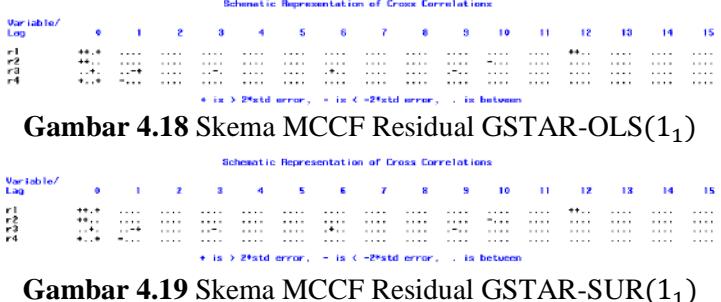

## **4.5.2 Asumsi Normal Multivariat**

Residual sudah memenuhi asumsi *white noise*, selanjutnya dilakukan pengujian terhadap residual apakah berdistribusi normal secara multivariat. Untuk mengetahui hal ini digunakan *software* matlab dengan *syntax* pada Lampiran F dan hasilnya pada Lampiran G.

Residual GSTAR-OLS $(1_1)$  diuji menggunakan persamaan (2.26) dan persamaan (2.27) dengan hipotesis sebagai berikut:

Hipotesis:

 $H<sub>o</sub>$ : Data tidak berdistribusi normal multivariat

 $H_1$ : Data berdistribusi normal multivariat

Statistik uji:

 $d_1^2 = 0.3307$ 

$$
q_{c,p}^{\mathsf{T}}=0.2611
$$

Kriteria Pengujian:

Karena didapatkan  $d_i^2 \leq q_{c,p}$  sebanyak 96% maka  $H_o$  ditolak yang artinya data residual memenuhi asumsi distribusi normal multivariat.

Uji yang sama juga berlaku untuk residual GSTAR- $SUR(1<sub>1</sub>)$ . Diuji menggunakan persamaan  $(2.26)$  dan persamaan (2.27) dengan hipotesis sebagai berikut: Hipotesis:

 $H<sub>o</sub>$ : Data tidak berdistribusi normal multivariat

 $H_1$ : Data berdistribusi normal multivariat

Statistik uji:

 $d_1^2 = 0.3450$ 

$$
q_{c,p}=0.2611
$$

Kriteria Pengujian:

Karena didapatkan  $d_i^2 \leq q_{c,p}$  sebanyak 96% maka  $H_o$  ditolak yang artinya data residual memenuhi asumsi distribusi normal multivariat.

Secara visual bisa dilihat pada Gambar 4.20 dan Gambar 4.21 menunjukkan plot *Chi-Square* residual menyebar di

sekitar garis diagonal yang artinya residual berdistribusi normal multivariat.

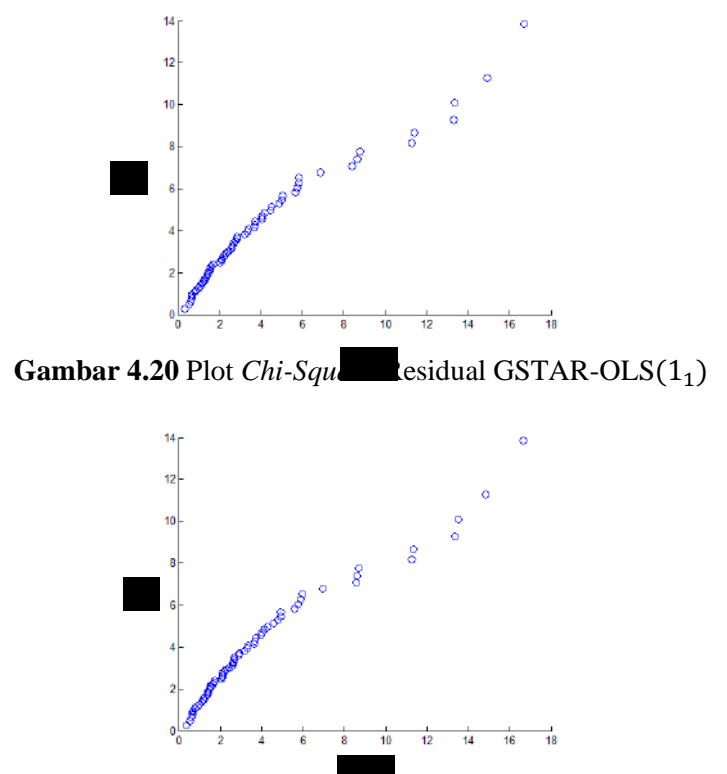

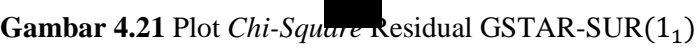

## **4.6 Peramalan Jumlah Muatan Kargo pada Empat Bandara**

Setelah mendapatkan model GSTAR-OLS dan GSTAR-SUR, selanjutnya ditinjau keakuratan dari model. Keakuratan dari model yang diperoleh didasarkan pada pola data hasil peramalan pada data *in sample* dan penghitungan RMSE pada data *out sample*.

#### **4.6.1 Peramalan Data** *In Sample*

Peramalan pada data *in sample* ini dilakukan untuk melihat apakah pola data hasil peramalan sudah mengikuti pola data aktual. Pada gambar berikut menunjukkan hasil peramalan muatan kargo pada tiap bandara. Peramalan menggunakan model GSTAR-OLS $(1_1)$  yang ditunjukkan dengan garis berwarna merah dan model GSTAR-SUR $(1_1)$ yang ditunjukkan garis berwarna hijau. Garis berwarna hitam menunjukkan data *in sample*.

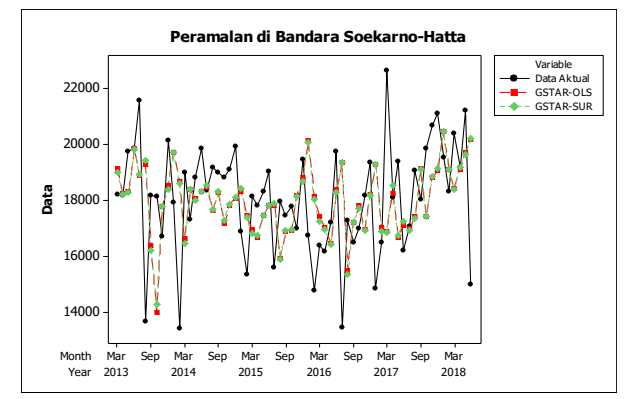

**Gambar 4.22** Hasil Peramalan Data *In Sample* Jumlah Muatan Kargo di Bandara Soekarno-Hatta

Pada Gambar 4.22 menunjukkan hasil peramalan muatan kargo pada bandara Soekarno-Hatta. Terlihat bahwa pada saat muatan kargo mengalami lonjakan yang signifikan, hasil ramalan memeliki selisih cukup jauh dengan data aktual. Namun untuk keseluruhan pola data hasil peramalan sudah mengikuti pola data aktual. Pada Gambar 4.23, Gambar 4.24, dan Gambar 4.25 pola data hasil peramalan sudah mengikuti pola data aktualnya. Sehingga baik model GSTAR-OLS $(1_1)$ maupun model GSTAR-SUR $(1_1)$  bisa digunakan untuk meramalkan jumlah muatan kargo di bandara Soekarno-Hatta, Hasanudin, Kualanamu, dan Juanda.

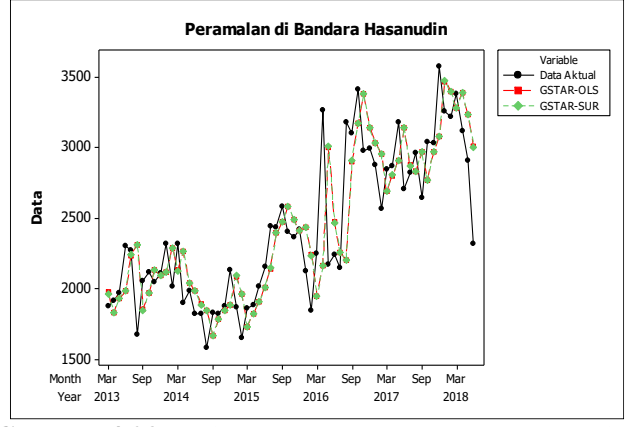

**Gambar 4.23** Hasil Peramalan Data *In Sample* Jumlah Muatan Kargo di Bandara Sultan Hasanudin

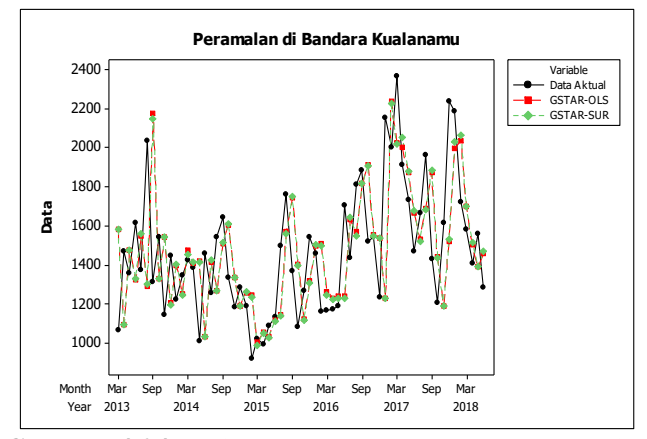

**Gambar 4.24** Hasil Peramalan Data *In Sample* Jumlah Muatan Kargo di Bandara Kualanamu

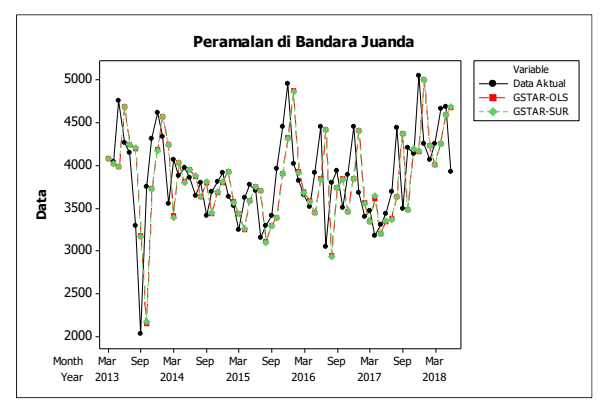

**Gambar 4.25** Hasil Peramalan Data *In Sample* Jumlah Muatan Kargo di Bandara Juanda

#### **4.6.2 Peramalan Data** *Out Sample*

Peramalan menggunakan data *out sample* pada masingmasing bandara pada periode Juli 2018 sampai November 2019 bertujuan untuk mencari model dengan nilai RMSE terkecil. Model dengan RMSE terkecil inilah yang nantinya digunakan untuk meramalkan data satu tahun kedepan. Hasil peramalan data *out sample* ditunjukkan pada Lampiran H.

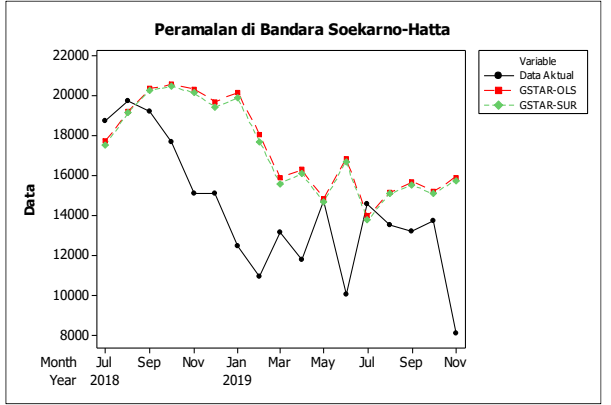

**Gambar 4.26** Hasil Peramalan Data *Out Sample* Jumlah Muatan Kargo di Bandara Soekarno-Hatta

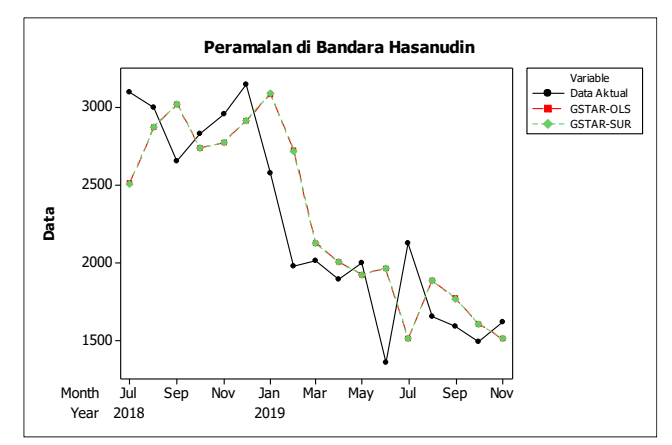

**Gambar 4.27** Hasil Peramalan Data *Out Sample* Jumlah Muatan Kargo di Bandara Hasanudin

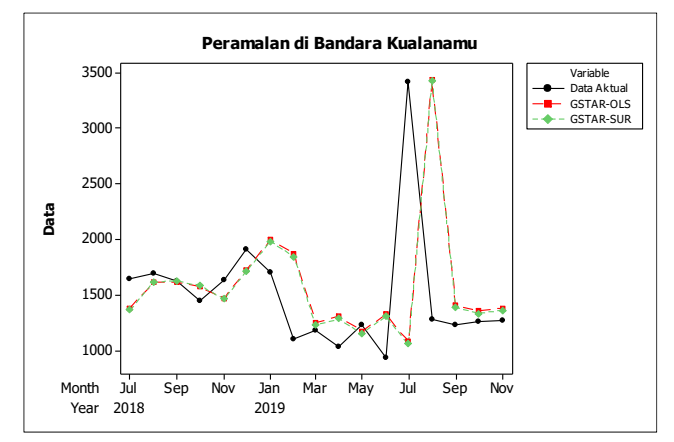

**Gambar 4.28** Hasil Peramalan Data *Out Sample* Jumlah Muatan Kargo di Bandara Kualanamu

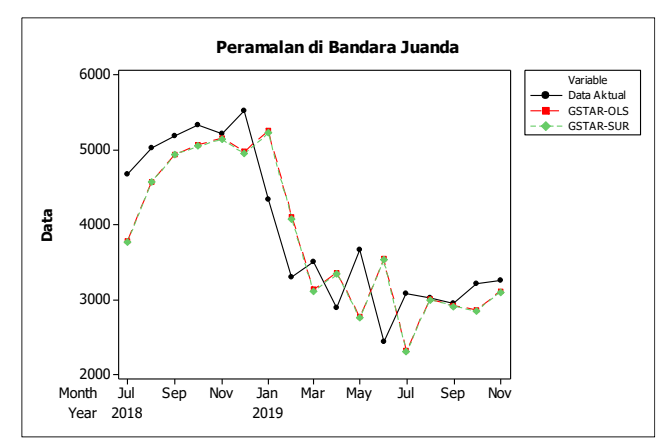

**Gambar 4.29** Hasil Peramalan Data *Out Sample* Jumlah Muatan Kargo di Bandara Juanda

Gambar 4.26, Gambar 4.27, Gambar 4.28, dan Gambar 4.29 menunjukkan hasil peramalan jumlah muatan kargo domestik pada empat bandara. Peramalan menggunakan model GSTAR-OLS(11) ditunjukkan dengan garis berwarna merah dan model GSTAR-SUR $(1_1)$  ditunjukkan garis berwarna hijau. Garis berwarna hitam menunjukkan data *out sample*. Pada Gambar 4.26 menunjukkan hasil peramalan muatan kargo di bandara Soekarno-Hatta. Terlihat bahwa hasil peramalan menggunakan model GSTAR-OLS dan GSTAR-SUR hampir sama. Selisih nilai peramalan dengan data aktual sangat besar setelah bulan Septemper 2018. Hasil peramalan menggunakan model GSTAR-OLS dan GSTAR-SUR untuk untuk tiga bandara lainnya memiliki nilai yang hampir sama juga. Hal ini bisa dilihat dari garis warna merah dan biru pada masing-masing gambar saling berhimpitan. Hasil peramalan jumlah kargo yang dimuat di bandara Hasanudin menunjukkan pola yang hampir sama dengan data aktual seperti yang terlihat pada Gambar 4.27. Jika dibandingkan dengan data aktual, hasil

peramalan menunjukkan nilai yang berbeda namun selisihnya tidak terlalu besar. Hal tersebut juga terjadi pada hasil peramalan jumlah kargo yang dimuat di bandara Kualanamu dan Juanda seperti yang terlihat pada Gambar 4.28 dan Gambar 4.29. Pada Gambar tersebut menunjukkan hasil peramalan jumlah kargo yang dimuat di masing-masing bandara menggunakan model model GSTAR-OLS dan GSTAR-SUR memiliki nilai yang hampir sama dan selisih dengan data aktual tidak jauh berbeda.

### **4.6.3 Pemilihan Model Terbaik**

Setelah mendapatkan hasil peramalan dengan model GSTAR-OLS dan GSTAR-SUR menggunakan data *out sample* di masing-masing bandara, selanjutnya dicari model terbaik. Model tebaik ini didapatkan dari perhitungan RMSE yang terkecil menggunakan persamaan (2.28). Dari Tabel 4.9 bisa dilihat bahwa nilai RMSE terkecil dihasilkan oleh model GSTAR-SUR $(1_1)$  dengan nilai 1484,42. Jadi model terbaik untuk meramalkan muatan kargo di bandara Soekarno-Hatta, Hasanudin, Kualanamu, dan Juanda adalah GSTAR-SUR $(1_1)$ . Model GSTAR-SUR $(1_1)$  menjadi model yang lebih akurat dibandingkan model GSTAR-OLS $(1_1)$  dikarenakan data antara residual memiliki korelasi meskipun kecil.

| <b>Model</b> | <b>Nilai RMSE</b> |          |          |          | Rata-rata   |
|--------------|-------------------|----------|----------|----------|-------------|
| <b>GSTAR</b> | $Y_1(t)$          | $Y_2(t)$ | $Y_3(t)$ | $Y_4(t)$ | <b>RMSE</b> |
| <b>OLS</b>   | 4318.23           | 367.68   | 810.55   | 595,04   | 1522.88     |
| <b>SUR</b>   | 4162,48           | 368,09   | 811,8    | 595,31   | 1484,42     |

**Tabel 4.9** Nilai RMSE Model GSTAR-OLS(1<sub>1</sub>) dan  $CSTAD$  SUID(1)

### **4.6.4 Peramalan untuk Satu Tahun Kedepan**

Setelah mendapatkan model terbaik yang sesuai dengan karakteristik data, selanjutnya dilakukan peramalan muatan kargo pada masing-masing bandara menggunakan model GSTAR-SUR $(1_1)$ . Berikut hasil peramalan untuk satu tahun kedepan.

| <b>Tabel 4.10</b> Thash I Claimaidh Datu Tanun Ixeaepan<br>11011 |           |          |          |          |  |
|------------------------------------------------------------------|-----------|----------|----------|----------|--|
| Bulan                                                            | $Y_1(t)$  | $Y_2(t)$ | $Y_3(t)$ | $Y_4(t)$ |  |
| Desember 2019                                                    | 14.604,92 | 1.580,4  | 1.448,97 | 3.005,58 |  |
| Januari 2020                                                     | 15.529,96 | 1.587,82 | 1.535,8  | 2.930,1  |  |
| Februari 2020                                                    | 15.584,79 | 1.582,86 | 1.601,29 | 2.889,36 |  |
| Maret 2020                                                       | 15.528,19 | 1.581,2  | 1.664,09 | 2.854,17 |  |
| April 2020                                                       | 15.441,16 | 1.578,68 | 1.726,87 | 2.820,6  |  |
| Mei 2020                                                         | 15.351,97 | 1.576,43 | 1.790,44 | 2.787,56 |  |
| Juni 2020                                                        | 15.262,02 | 1.574,14 | 1.854,89 | 2.754,96 |  |
| Juli 2020                                                        | 15.172,57 | 1.571,9  | 1.920,26 | 2.722,74 |  |
| Agustus 2020                                                     | 15.083,6  | 1.569,69 | 1.986,57 | 2.690,9  |  |
| September 2020                                                   | 14.995,14 | 1.567,5  | 2.053,85 | 2.659,43 |  |
| Oktober 2020                                                     | 14.907,21 | 1.565,34 | 2.122,11 | 2.628,33 |  |
| November 2020                                                    | 14.819,79 | 1.563,21 | 2.191,38 | 2.597,59 |  |

**Tabel 4.10** Hasil Peramalan Satu Tahun Kedepan (Ton)

Pada Tabel 4.10 menunjukkan hasil peramalan muatan kargo pada empat bandara untuk satu tahun kedepan. Pada bandara Soekarno-Hatta peramalan muatan kargo terbanyak terjadi pada Februari 2020 sebesar 15.584,79 ton dan terendah pada Desember 2019 sebesar 14.604,92 ton. Muatan kargo terbanyak pada bandara Hasanudin terjadi pada Januari 2020 sebesar 1.587,82 ton dan terendah pada November 2020 sebesar 1.563,21 ton. Pada bandara Kualanamu seiring bertambahnya waktu hasil peramalan muatan kargo semakin menurun. Hal ini berbanding terbalik pada bandara Juanda, seiring bertambahnya waktu hasil peramalan muatan kargo semakin bertambah.

## **BAB V PENUTUP**

Pada bab ini membahas mengenai kesimpulan dari penelitian yang telah dilakukan dan saran yang bisa digunakan untuk perbaikan penelitian selanjutnya dengan topik yang sama.

#### **5.1 Kesimpulan**

Berdasarkan hasil analisis data *time series multivariate*  data muatan kargo domestik pada empat bandarta didapatkan kesimpulan sebagai berikut:

1. Model GSTARIMA yang sesuai untuk meramalkan jumlah kargo yang dimuat di bandara Soekarno-Hatta, Hasanudin, Kualanmu, dan Juanda adalah model  $GSTAR-SUR(1<sub>1</sub>)$  sebagai berikut :

$$
Y_1^*(t) = 0,263779Y_1^*(t-1) - 923095,6Y_2^{**}(t-1) + 923095,6Y_2^{**}(t-2) - 712213,8Y_3^*(t-1) + 61245,6Y_4(t-1) + e_1(t)
$$
  
\n
$$
Y_2^{**}(t) = Y_2^{**}(t-1) - 3,06.10^{-10}Y_1^*(t-1) - 0,26971Y_2^{**}(t-2) + 4,16.10^{-11}Y_3^*(t-1) - 2,2.10^{-10}Y_4(t-1) + e_2(t)
$$
  
\n
$$
Y_3^*(t) = 6,02.10^{-12}Y_1^*(t-1) + 5,11.10^{-12}Y_2^{**}(t-1) - 5,11.10^{-12}Y_2^{**}(t-2) + 0,922439Y_3^*(t-1) + 3,47.10^{-12}Y_4(t-1) + e_3(t)
$$
  
\n
$$
Y_4(t) = 9,88.10^{-7}Y_1^*(t-1) - 1,23.10^{-9}Y_2^{**}(t-1) + 1,23.10^{-9}Y_2^{**}(t-2) + 7,71.10^{-7}Y_3^*(t-1) + 1,23.10^{-9}Y_2^{**}(t-2) + 7,71.10^{-7}Y_3^*(t-1) + 0
$$

$$
0.90477Y_4(t-1) + e_4(t)
$$

Berdasarkan model GSTAR-SUR $(1_1)$  diketahui bahwa banyaknya kargo yang dimuat di bandara Soekarno-Hatta, Hasanudin, Kualanamu, dan Juanda dipengaruhi oleh jumlah muatan kargo pada waktu sebelumnya. Muatan kargo pada tiap bandara juga dipengaruhi oleh

muatan kargo pada tiga bandara lainnya pada waktu sebelumnya.

2. Hasil peramalan jumlah muatan kargo pada empat bandara untuk satu tahun kedepan menunjukkan bahwa pada bandara Soekarno-Hatta peramalan muatan kargo terbanyak terjadi pada Februari 2020 sebesar 15.584,79 ton dan terendah pada Desember 2019 sebesar 14.604,92 ton. Muatan kargo terbanyak pada bandara Hasanudin terjadi pada Januari 2020 sebesar 1.587,82 ton dan terendah pada November 2020 sebesar 1.563,21 ton. Pada bandara Kualanamu seiring bertambahnya waktu hasil peramalan muatan kargo semakin menurun. Hal ini berbanding terbalik pada bandara Juanda, seiring bertambahnya waktu hasil peramalan muatan kargo semakin bertambah.

## **5.2 Saran**

Saran untuk pengembangan Tugas Akhir ini adalah:

- 1. Menggunakan pembobotan lokasi yang lain, seperti invers jarak, seragam, biner atau normalisasi hasil inferensia korelasi silang parsial.
- 2. Meninjau peramalan menggunakan model GSTARIMA dengan orde *moving average* tidak nol.
- 3. Model GSTAR-SUR $(1_1)$  untuk meramalkan muatan kargo di bandara Soekarno-Hatta, Hasanudin, Kualanmu, dan Juanda bisa dikatakan kurang akurat, karena pada peramalan data *out sample* di bandara Soekarno-Hatta didapatkan *error* yang cukup besar. Sehingga untuk penelitian berikutnya disarankan untuk ditambahkan variabel eksogen.

### **DAFTAR PUSTAKA**

- [1] Pfeifer, P., dan Deutsch, S. 1980. "A Three Stage Iterative Procedure for Space- Time Modeling". **Technometrics Vol 22(1)**, Hal.35-47
- [2] Borovkova, S.A., Lopuha, H.P., dan Ruchjana, B.N. (2002). "Generalized S-TAR with Random Weights". **Proceeding of the 17th International Workshop on Statistical Modeling**. Chania-Greece.
- [3] Zellner, A. 1962. "An efficient method of estimating seemingly unrelated regression equations and test for aggregation bias". **Journals of the American Statistical Association, Vol 57**, Hal. 348-368.
- [4] [hubud.dephub.go.id.](http://hubud.dephub.go.id/) **Daftar Bandar Udara di Indonesia**. Diakses pada 7 Maret 2020, dari [http://hubud.dephub.go.id/website/BandaraListing.php.](http://hubud.dephub.go.id/website/BandaraListing.php)
- [5] Kamariankis, Y., dan Prastacos, P. 2004. "Space time modeling of Traffic Flow". **Computers & Geosciences 31**
- [6] Putri, Ina R. 2015. "Penerapan Metode Peramalan GSTARIMA untuk Peramalan Data Deret Waktu Penjualan Pulsa Provider X di Wilayah Jabodetabek". **Tugas Akhir.** Bogor: Institut Pertanian Bogor.
- [7] Prastuti, Mike. 2014. "Model GSTAR-SUR Musiman untuk Peramalan Jumlah Wisatawan Mancanegara di Empat Lokasi Wisata di Indonesia". **Thesis**. Surabaya: Institut Teknologi Sepuluh Nopember
- [8] Sahoo, Prasanna. 2013. **Probability and Mathematical Statistic**. USA: Departemnt of Mathematics University of Louisville
- [9] Cryer, J.D., dan Chan, K. 2008. **Time Series Anlysis With Applications in R. Second Edition**. New York: Springer
- [10] Wei, W.W.S. 2019. **Multivariate Time Series Analysis and Applications**. Oxford: John Wiley & Sons Ltd.
- [11] Box, G.EP., dan Cox, D.R. 1964. "An Analysis of Transformations". **Journal of the Royal Statistical Society. Series B**, Vol. 26, No.2
- [12] Box, G.EP., Jenkins, G.M., dan Reinsel, G.C. 1994. **Time Series Analysis: Forecasting and Control. Third edition.** Englewood Cliffs: Prentice Hall
- [13] Suhartono, dan Subanar. 2006. "The Optimal Determination of Space Weight in GSTAR Model by Using Cross-Correlation Inference". **Jurnal Of Quantitative Methods**, (pp. 45-53).
- [14] Borovkova, S.A., Lopuha, H.P., dan Ruchjana, B.N. 2008. "Consistency and Asymtotic Normality of Least Square Estimators in Generalized STAR Models". **Statistica Neerlandica Vol. 62**, 482-508.
- [15] Nursiyono, Joko Ade, Pray P.H., dan Nadeak. 2016. **Setetes Ilmu Regresi Linier**. Media Nusa Creative: Malang
- [16] Johnson, RA., dan Wicheri, D.W. 2007. **Apllied Multivariate Statistical Analysis. Sixth Edition**. USA: Pearson Education Inc.
- [17] Hyndman, R. J., dan Kostenko, A. V. 2008. Forecasting without significance test?

# **LAMPIRAN A Data Jumlah Muatan Kargo Domestik pada Empat Bandara (Ton)**

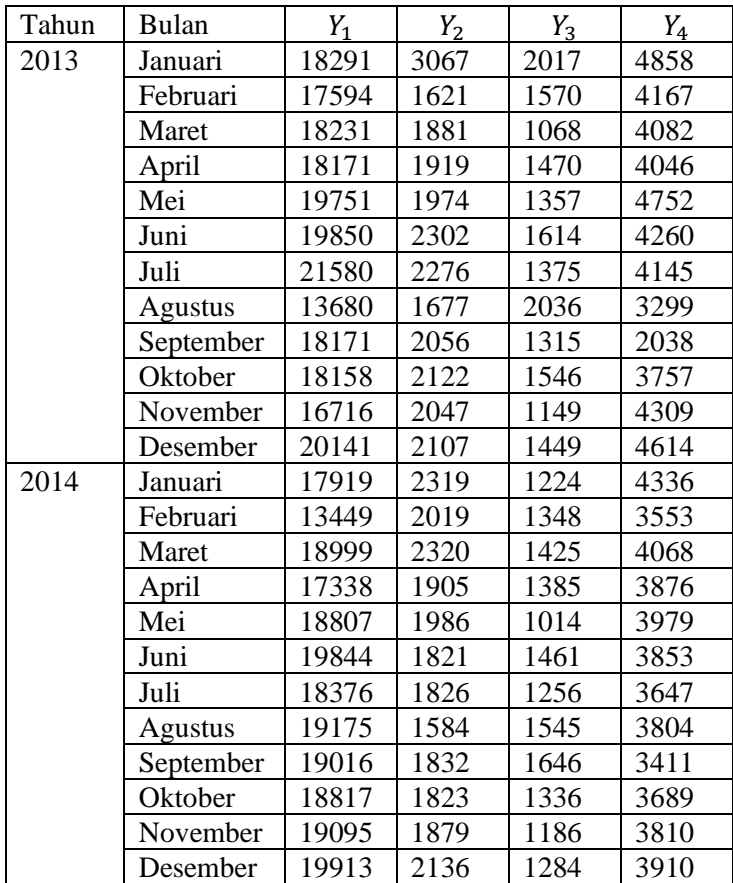

# **LAMPIRAN A LANJUTAN**

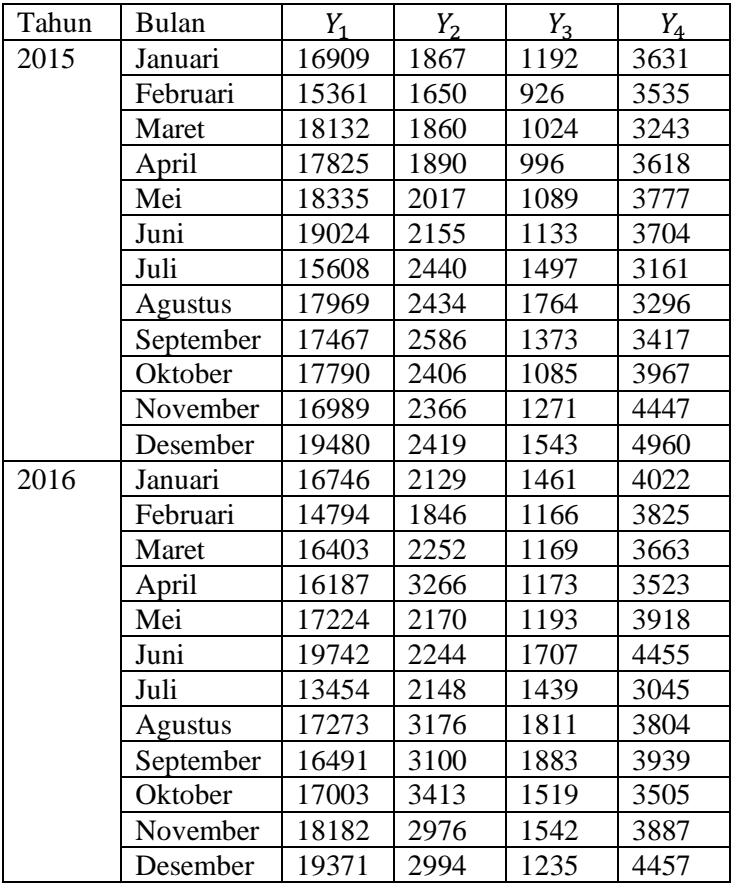

# **LAMPIRAN A LANJUTAN**

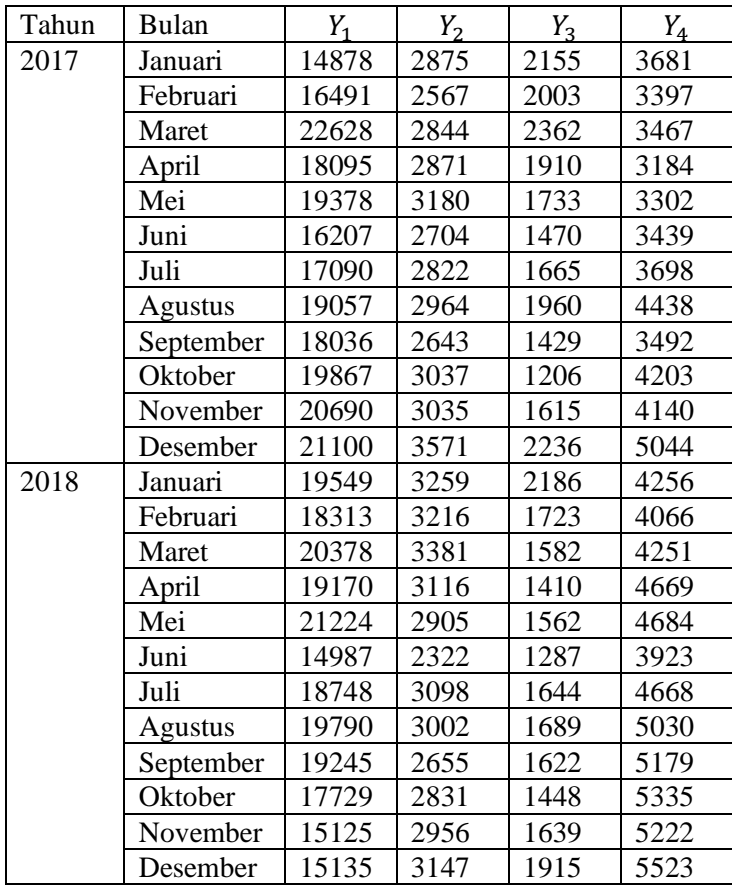

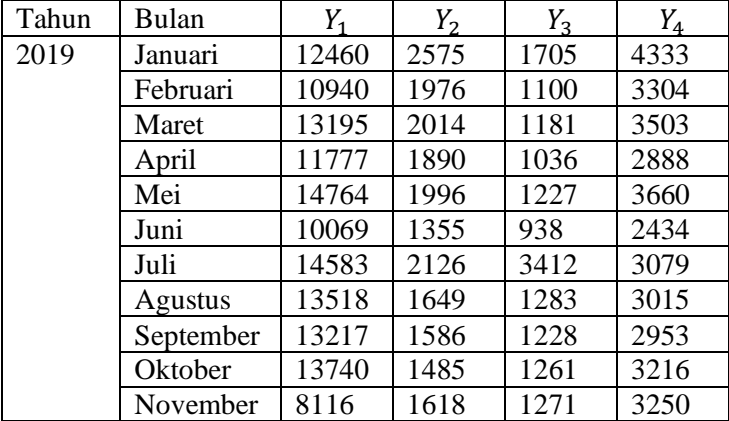

# **LAMPIRAN A LANJUTAN**

| data kargo;<br>input Y1 Y2 Y3 Y4;                                                                     |                                    |                   |      |  |  |  |
|----------------------------------------------------------------------------------------------------|------------------------------------|-------------------|------|--|--|--|
| datalines;                                                                                            |                                    |                   |      |  |  |  |
|                                                                                                    | 309.5488 -26.8783                  | 25.23772          | 4167 |  |  |  |
|                                                                                                    | 332.3694 5.99254                   | 30.5995           | 4082 |  |  |  |
|                                                                                                    | 330.1852  0.818485  26.08203       |                   | 4046 |  |  |  |
| 390.102                                                                                               |                                    | 1.161574 27.14626 | 4752 |  |  |  |
|                                                                                                    | 394.0225   6.425514   24.89134     |                   | 4260 |  |  |  |
|                                                                                                    |                                    |                   |      |  |  |  |
|                                                                                                    |                                    |                   |      |  |  |  |
|                                                                                                    |                                    |                   |      |  |  |  |
|                                                                                                    |                                    |                   |      |  |  |  |
|                                                                                                    |                                    |                   |      |  |  |  |
|                                                                                                    | 382.1634 -4.15448 21.38823         |                   | 4256 |  |  |  |
| 335.366                                                                                               |                                    | -0.59811 24.09114 | 4066 |  |  |  |
|                                                                                                    | 415.2629  2.260261  25.14182  4251 |                   |      |  |  |  |
|                                                                                                    | 367.4889 -3.67719                  | 26.63118          | 4669 |  |  |  |
|                                                                                                    | 450.4582 -3.11739                  | 25.30227          | 4684 |  |  |  |
|                                                                                                    | 224.6102 -9.70389                  | 27.87473          | 3923 |  |  |  |
|                                                                                                    |                                    |                   |      |  |  |  |
| proc varmax data=kargo lagmax=10 printall;<br>model Y1 Y2 Y3 Y4/ p=1 minic=(type=SBC p=(0:9) q=(0:4)) |                                    |                   |      |  |  |  |
| noint                                                                                                 |                                    |                   |      |  |  |  |
| noint print=(corry pcorr);                                                                            |                                    |                   |      |  |  |  |
| run;                                                                                                  |                                    |                   |      |  |  |  |
|                                                                                                    |                                    |                   |      |  |  |  |
|                                                                                                    |                                    |                   |      |  |  |  |

**LAMPIRAN B Syntax Program SAS Identifikasi Model GSTARIMA**

## **LAMPIRAN C Syntax Program SAS Estimasi Parameter**

Data kargo; Input Y1 Y2 Y3 Y4 Y1t1 V1t1 Y2t1 V2t1 Y3t1 V3t1 Y4t1 V4t1: Datalines: Y1 Y2 Y3 Y4 Y1t1 V1t1 Y2t1 V2t1 Y3t1 V3t1 Y4t1 V4t1 332369361 5.992539981 0.030599503 4082 309548836 165.0426023 -26.87832585 -166910347.1 0.025237723 -127658922.3 4167 173687851.9 330185241 0.818484738 0.026082027 4046 332369361 144.0868133 5.992539981 -179215141.2 0.030599503 -137070098.1 4082 186492448.5 390102001 1.161574376 0.027146264 4752 330185241 145.6043132 0.818484738 -178037449.8 0.026082027 -136169356.6 4046 185266938.7 394022500 6.425513675 0.024891338 4260 390102001 170.9037914 1.161574376 -210344840.3 0.027146264 -160879196.6 4752 218886232.8 465696400 -0.48100134 0.026967994 4145 394022500 150.2794286 6.425513675 -212458582.7 0.024891338 -162495895.1 4260 221086024.8 187142400 -12.56370655 0.02216211 3299 465696400 149.8848917 -0.48100134 -251105105.1 0.026967994 -192054181.7 4145 261302250.1 330185241 8.302935606 0.027576372 2038 187142400 125.9205091 -12.56370655 -100908460.4 0.02216211 -77178306.53 3299 105005600.7 329712964 1.31584679 0.025432863 3757 330185241 69.04259618 8.302935606 -178036671.7 0.027576372 -136168881.3 2038 185266938.7 279424656 -1.497942586 0.029501221 4309 329712964 134.901071  $\begin{array}{cccc} 1.31584679 & -177782686 & 0.025432863 & -135974521 & 3757 & 185001944.1 \\ 405659881 & 1.201852173 & 0.026270347 & 4614 & 279424656 & 156.3575459 \end{array}$ -1.497942586 -150667444.3 0.029501221 -115235753.2 4309 156785174.5 321090561 4.03411705 0.028583098 4336 405659881 165.9004439 1.201852173 -218733595.8 0.026270347 -167295233.5 4614 227615759.2 180875601 -5.806698485 0.027236736 3553 321090561 154.3226377 4.03411705 -173133710.7 0.028583098 -132418780.7 4336 180163913.8 360962001 5.824998956 0.026490647 4068 180875601 131.4112907 -5.806698485 -97529500.84 0.027236736 -74593941.44 3553 101489299.7

300606244 -8.217488371 0.026870461 3876 360962001 143 6742973 5 824998956 -194632287.3 0.026490647 -148861699.4 4068 202535778.8 353703249 1.711495685 0.031403715 3979 300606244 144.3834552 -8.217488371 -162088388.7 0.026870461 -123970934.6 3876 168670163.5 393784336 -3.550154676 0.026162238 3853 353703249 142.6974919 1.711495685 -190718333.7 0.031403715 -145868167.5 3979 198462893 337677376 0.11135502 0.028216632 3647 393784336 141.0139563 -3.550154676 -212330007 0.026162238 -162397575.9 3853 220952390.9 367680625 -5.698870095 0.025441093 3804 337677376 131 5842664 0.11135502 182077054.3 0.028216632 -139259017.9 3647 189470775.7 361608256 5.832169268 0.024648193 3411 367680625 140.414475 -5.698870095 -198254867 0.025441093 -151632393.1 3804 206305598.7 354079489 -0.200082384 0.027358783 3689 361608256 119.9534694 5.832169268 -194980493.4 0.024648193 -149128058.6 3411 202898392.4 364619025 1.232151338 0.029037395 3810 354079489 133.2702796 -0.200082384 -190921090 0.027358783 -146023259.2 3689 198674001.3 396527569 5.297909546 0.027907279 3910 364619025 136.8583966 1.232151338 -196604054.7 0.029037395 -150369793.1 3810 204587734.9 285914281 -5.559401778 0.028964222 3631 396527569 138.2566919 5.297909546 -213809180.3 0.027907279 -163528901.9 3910 222491619 235960321 -4.98207746 0.032862039 3535 285914281 134.0918113 -5.559401778 -154166387.3 0.028964222 -117911911.7 3631 160426503.1 328769424 4.828908035 0.03125 3243 235960321 130.3104529 -4.98207746 -127231174.9 0.032862039 -97310875.97 3535 132397336.1 317730625 0.653171482 0.031686213 3618 328769424 114.4317724 4.828908035 -177273730.1 0.03125 -135585284 3243 184472523.8 336172225 2.674902496 0.03030303 3777 317730625 130.2411075 0.653171482 -171321755 0.031686213 -131032971.1 3618 178278653.7

361012576 2.755112521 0.020708706 3704 336172225 1348815643 2.674902496 -181265527.3 0.03030303 -138638325.5 3777 188626235.5 243609664 5.26144704 0.025845748 3161 361912576 132.2028715 2.755112521 -195144696.3 0.029708796 -149253628.9 3704 203069146.4 322884961 -0.105444628 0.023809524 3296 243609664 111.2384966 5.26144704 -131355555.7 0.025845748 -100465379.6 3161 136689382.5 305096089 2.607936818 0.026987629 3417 322884961 119.0329772 -0.105444628 -174100848.2 0.023809524 -133158542.3 3296 181170751.6 316484100 -3.10284861 0.030358837 3967 305096089 121.9233922 2.607936818 -164509135.3 0.026987629 -125822441.3 3417 171189415.5 288626121 -0.715272405 0.028049636 4447 316484100 144 8842153 -3 10284861 -170649763 9 0.030358837 -130518985 9 3967 177579228.5 379470400 0.94563697 0.025457575 4960 288626121 160.9141045 -0.715272405 -155628927.7 0.028049636 -119030470.4 4447 161948116.5 280428516 -5.399292151 0.026162238 4022 379470400 178.5307918 0.94563697 -204612361.7 0.025457575 -156494773.8 4960 212920841.5 218862436 -5.883100874 0.029285371 3825 280428516 148.120972 -5.399292151 -151208614.4 0.026162238 -115649675.3 4022 157348440.3 269058409 8.242424157 0.029247769 3663 218862436 141.2712012 -5.883100874 -118012107.7 0.029285371 -90259776.9 3825 122803712.9 262018969 16.22906885 0.029197858 3523 269058409 127.7373188 8.242424157 -145077713.5 0.029247769 -110960562.5 3663 150968673.3 296666176 -17.78984585 0.028952081 3918 262018969 118.3378064 16.22906885 -141281993.2 0.029197858 -108057467 3523 147018843.5 389746564 1.410571948 0.024203782 4455 296666176 151.107101 -17.78984585 -159963920.3 0.028952081 -122346057.2 3918 166459391.4 181010116 -1.837511921 0.026361469 3045 389746564 160.0478471 1.410571948 -210153073.6 0.024203782 -160732543.8 4455 218686797.1

208356520 16.05058036 0.023408534 3804 181010116 110.0132237 -1.837511921 -97601834.48 0.026361469 -74649295.91 3045 101564776.1 271953081 -1.084771021 0.023044901 3939 298356529 128.0868276 16.95958036 -160875314.5 0.023498534 -123043143.8 3804 167407848.4 289102009 4.335126373 0.0256579 3505 271953081 142.7784497 -1.084771021 -146638627.6 0.023044901 -112154387.7 3939 152592873.8 330585124 -6.153090308 0.025465829 3887 289102009 124 1609866 4 335126373 - 155885161.4 0.0256579 - 119226504.2 3505 162215137.3 375235641 0.267730247 0.02845552 4457 330585124 1436579059 -6153090308 -178253005.1 0.025465829 -136334228.1 3887 185491313.1 221354884 -1.795250094 0.021541521 3681 375235641 160 7400823 0 267730247 - 202328284 7 0 02845552 - 154748239 2 4457 210544718.2 271953081 -4.948152003 0.022343928 3397 221354884 133.8518524 -1.795250094 -119355979.8 0.021541521 -91287629.61 3681 124202225.4 512026384 4.470441906 0.020575957 3467 271953081 125.3146095 -4.948152003 -146638417.6 0.022343928 -112154257.4 3397 152592873.8 327429025 0.416309234 0.022881438 3184 512026384 122.7176948 4.470441906 -276085969.7 0.020575957 -211160507.5 3467 287298004.1 375506884 4.548152654 0.024021533 3302 327429025 114.7062805 0.416309234 -176550964.1 0.022881438 -135032487.8 3184 183720425.9 262666849 -7.176800515 0.026082027 3439 375506884 116.7174659 4.548152654 -202474591.4 0.024021533 -154859826.4 3302 210696912.6 292068100 1.870709896 0.024507154 3698 262666849 128.0418479 -7.176800515 -141631297.6 0.026082027 -108324624.5 3439 147382369 363169249 2.167629007 0.022587698 4438 292068100 132.4696586 1.870709896 -157484552.5 0.024507154 -120449765.2 3698 163879410.9 325297296 -5.031875032 0.026453545 3492 363169249 159.0229107 2.167629007 -195822578.8 0.022587698 -149772055.3 4438 203774265.6

394697689 6.1130788 0.028795614 4203 325297296 128.787938 5.031875032 445210000 7.345037403 0.021147747 5044 428076100 149.459515 -0.029334914 -230820237.4 0.02488363 -176539568.9 4140 240193499.7 382163401 -4.15448499 0.021388234 4256 445210000 178.0830873 7.345037403 -240059186.5 0.021147747 -183605807 5044 249807331 335365969 -0.598111379 0.024091141 4066 382163401 155.8930765 -4.15448499 -206064155 0.021388234 -157605198 4256 214431884.3 415262884 2.260261188 0.025141823 4251 335365969 147.0979189 -0.598111379 -180830906.1 0.024091141 -138305893.1 4066 188173845.2 367488900 -3.677193986 0.026631182 4669 415262884 152.2207374 2.260261188 -223911394.3 0.025141823 -171255425.9 4251 233004004.2 450458176 -3.117390898 0.02530227 4684 367488900 170.5404815 -3.677193986 -198151824.1 0.026631182 -151553532.3 4669 206198021.8 224610169 -9.703890326 0.027874734 3923 450458176 170.7779505 -3.117390898 -242888863.5 0.02530227 -185770065.5 4684 252752082.6 Proc syslin data=kargo sur; Y1t: model Y1=Y1t1 V1t1 / noint; Y2t: model Y2=Y2t1 V2t1 / noint; Y3t: model Y3=Y3t1 V3t1 / noint; Y4t: model Y4=Y4t1 V4t1 / noint; Run;

# **LAMPIRAN D Hasil Estimasi Parameter Model GSTAR-OLS**(1<sub>1</sub>)

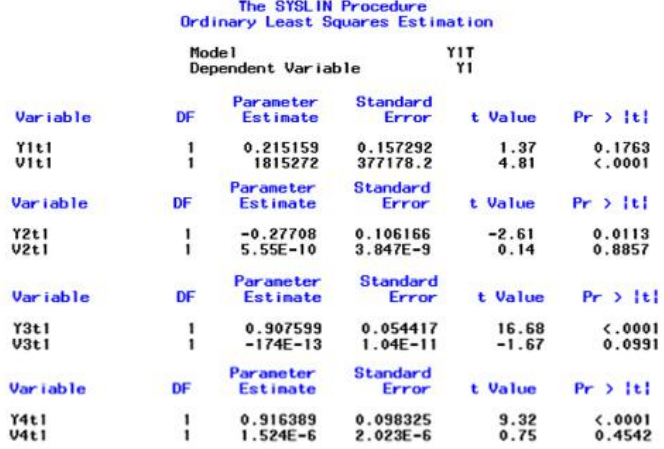

# **LAMPIRAN E Hasil Estimasi Parameter Model GSTAR-SUR(11)**

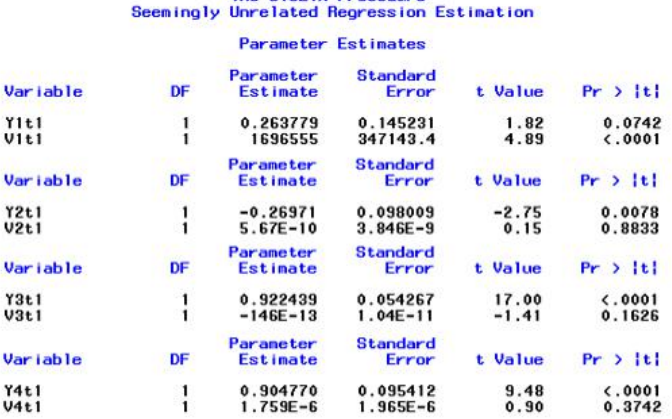

# The SYSLIN Procedure

## **LAMPIRAN F Syntax Program Matlab Uji Normal Multivariat**

```
clc;
Y=xlsread('Residual.xlsx','A1:D65');
Y1=Y(:,1);
Y2=Y( : , 2);
Y3=Y( : , 3);
Y4=Y( : ,4);
alpha = 0.05;
Z_bar = mean(Y);[t,n] = size(Y);diff = [];
for j=1:n;eval('difT=[difT, (Y(:,j)-
mean(Y(:,i)))];');
end;
S=cov(Y);D2T = difT*inv(S)*transpose(difT);
D2 = sort(diaq(D2T));Pi = []for i=1:t; pi=Pi;
   xi = (i - 0.5) / t; Pi=[pi,xi];
end;
Oi = [1;for i=1:t; qi=Qi;
    yi=chi2inv(Pi(i),n);
    Qi=[qi,yi];
end;
Q=transpose(Qi);
scatter(D2,O);
chi=chi2inv(1-alpha,n);
jumlah=0;
for i=1:t
     if D2(i,1)<=chi
```
# **LAMPIRAN F LANJUTAN**

```
 jumlah=jumlah+1;
     end;
end;
prob=jumlah/t;
if prob<0.05
     disp('data tidak berdistribusi normal');
else
    disp('data berdistribusi normal');
end;
\overline{a}
```
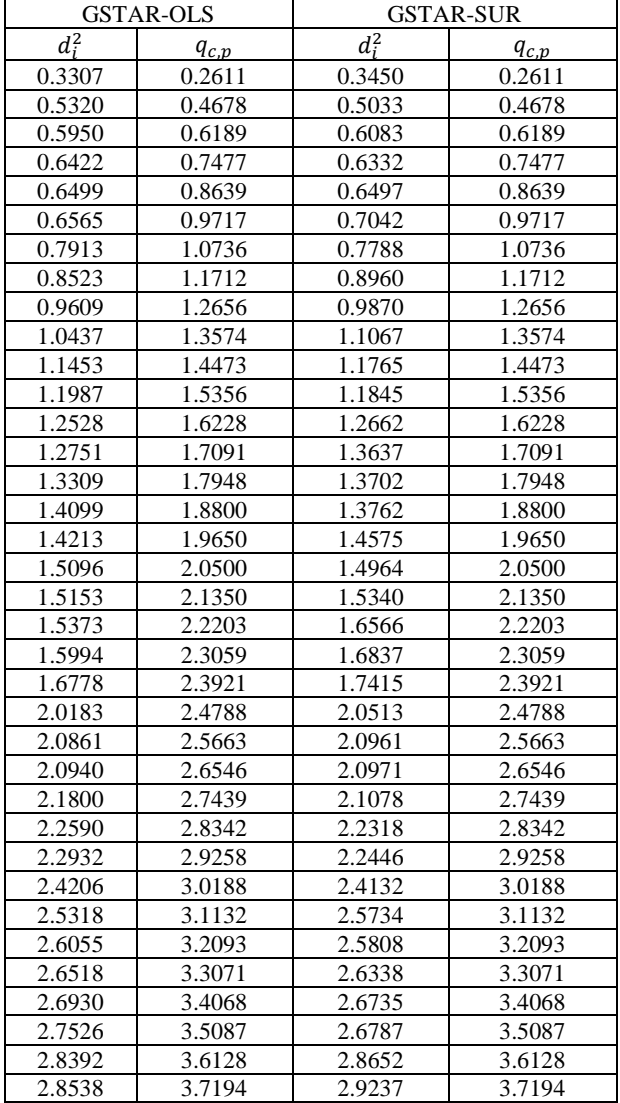

# **LAMPIRAN G Hasil Pengujian Normal Multivariat**

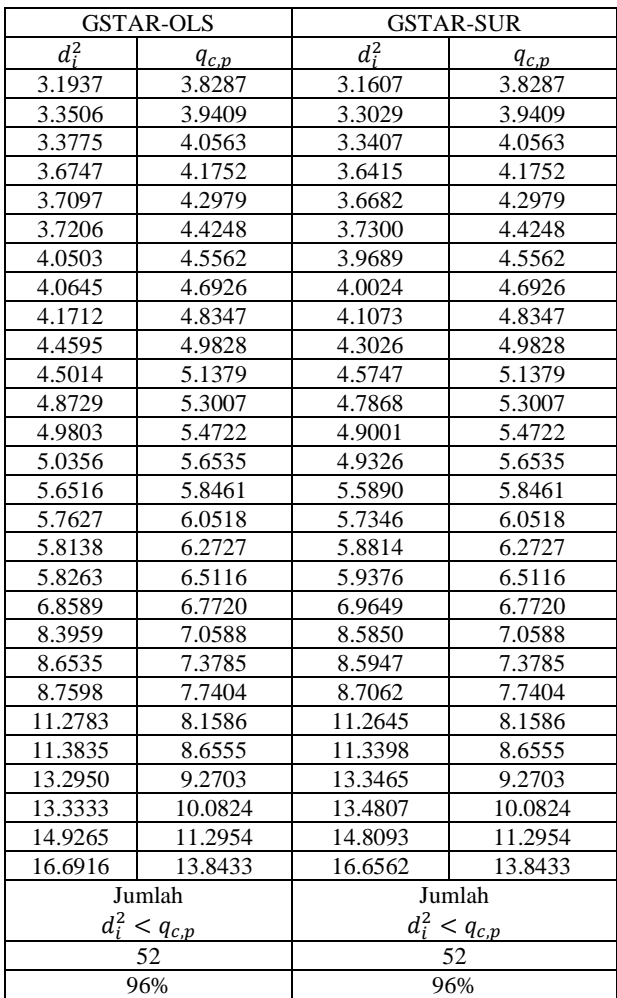

# **LAMPIRAN G LANJUTAN**

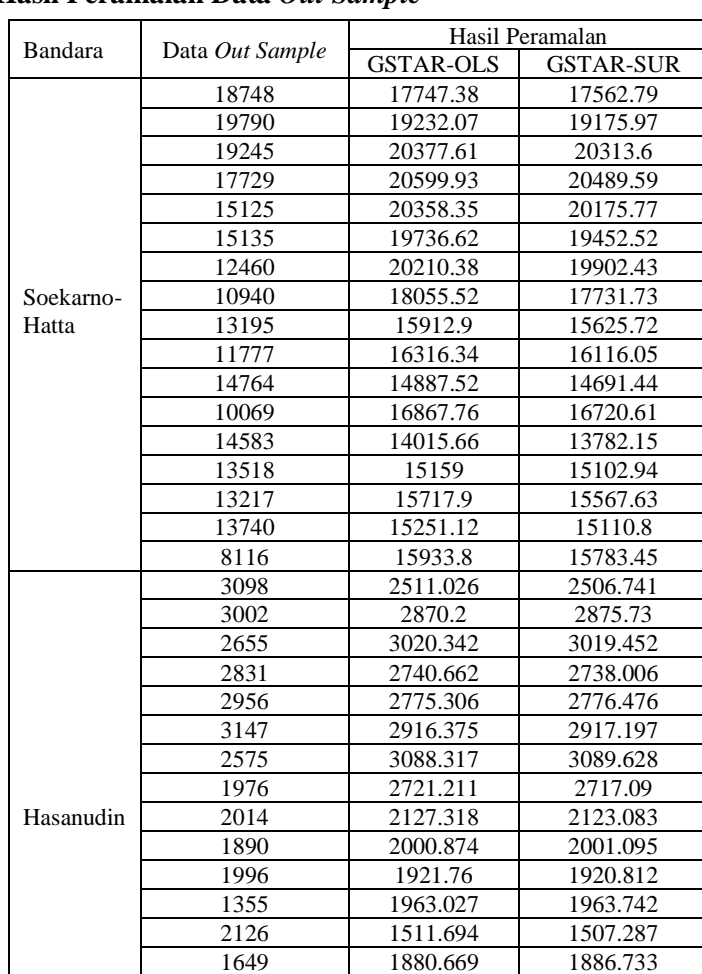

1586 1769.008 1765.607<br>1485 1601.133 1600.623 1485 1601.133 1600.623<br>1618 1510.258 1509.473 1510.258

# **LAMPIRAN H Hasil Peramalan Data** *Out Sample*

# **LAMPIRAN H LANJUTAN**

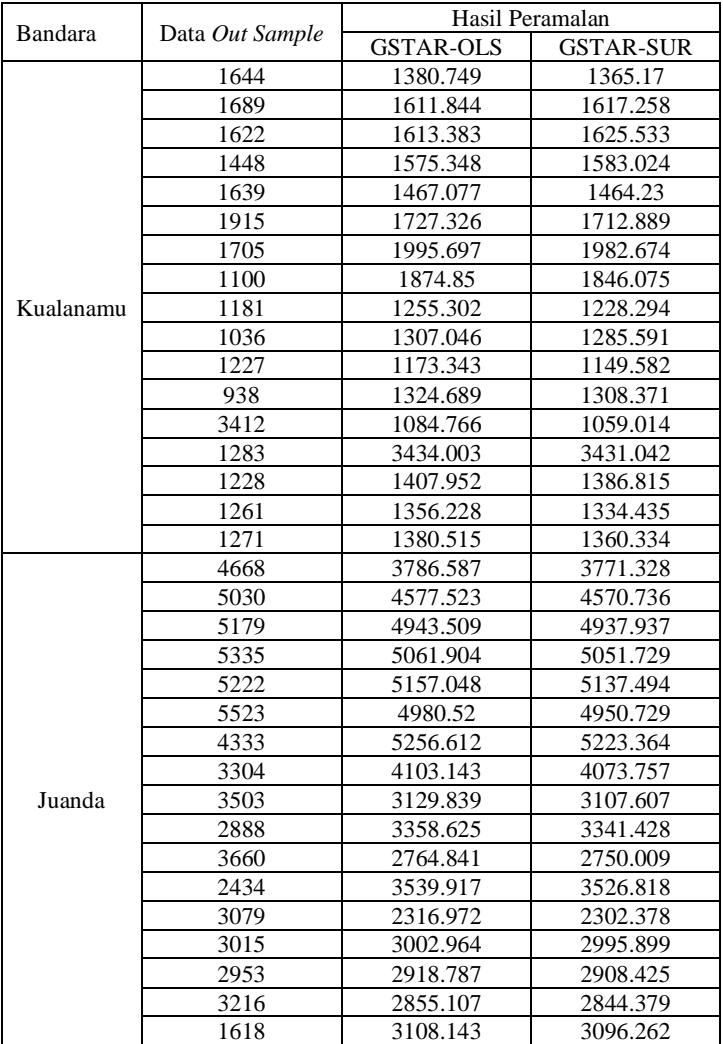

# **LAMPIRAN I Tabel Distribusi-t**

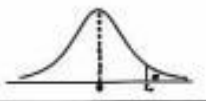

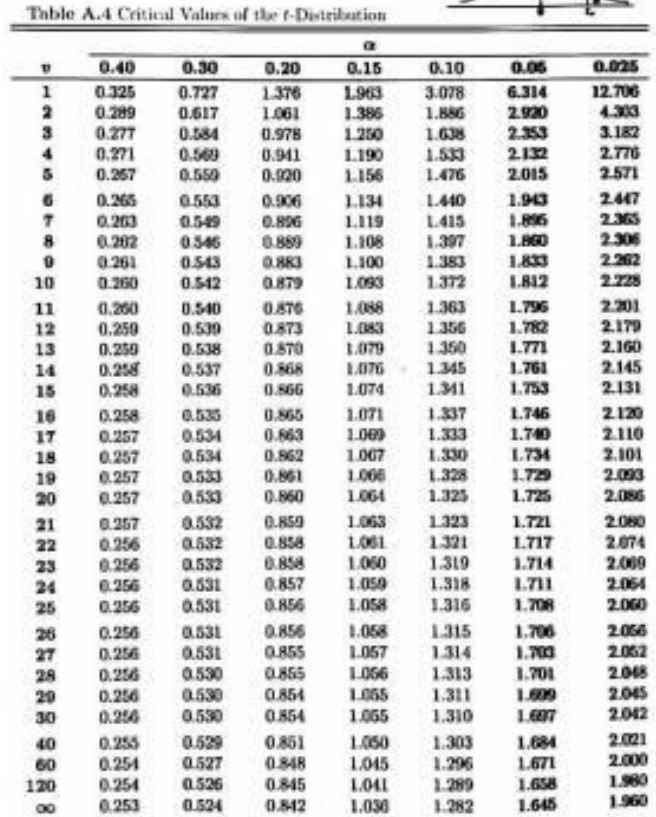
## **BIODATA PENULIS**

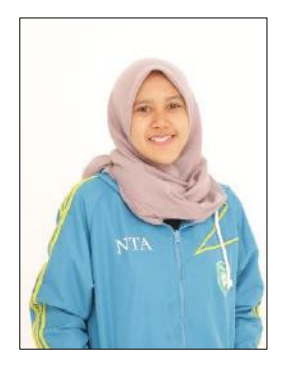

Penulis dengan nama lengkap Nita Tri Agustin dilahirkan di Kabupaten Pasuruan pada 24 Desember 1998. Penulis menempuh pendidikan formal di SDN 1 Sumberrejo (2004- 2010), SMPN 1 Purwosari (2010- 2013), dan SMAN 1 Purwosari (2013-2016). Kemudian penulis diterima sebagai Mahasiswa Departemen Matematika ITS

melalui jalur SNMPTN pada tahun 2016. Menempuh pendidikan S1 selama 4 tahun dengan NRP 06111640000004. Di Departemen Matematika ITS penulis mengambil bidang minat Matematika Terapan yang terdiri atas Pemodelan Matematika dan Riset Operasi dan Pengolahan Data (ROPD). Penulis aktif di beberapa organisasi intra kampus, diantaranya Himpunan Mahasiswa Matematika (HIMATIKA) ITS sebagai *Secretary of Sport and Art Development Departement* dan sebagai Staff Ahli divisi Pengembangan Sumber Daya Anggota UKM Sepakbola ITS. Selain itu, penulis aktif di berbagai kepanitiaan, seperti *Olimpiade Matematika ITS* (OMITS) 2017-2018, ITS Futsal *Championship* (IFC) 2018, Pekan Olahraga Mahasiswa Jawa Timur (POMDA) 2018, dan lain sebagainya. Informasi mengenai Tugas Akhir ini dapat ditujukan ke penulis melalui email *[nitatri2498@gmail.com](mailto:nitatri2498@gmail.com)*, Terima kasih.